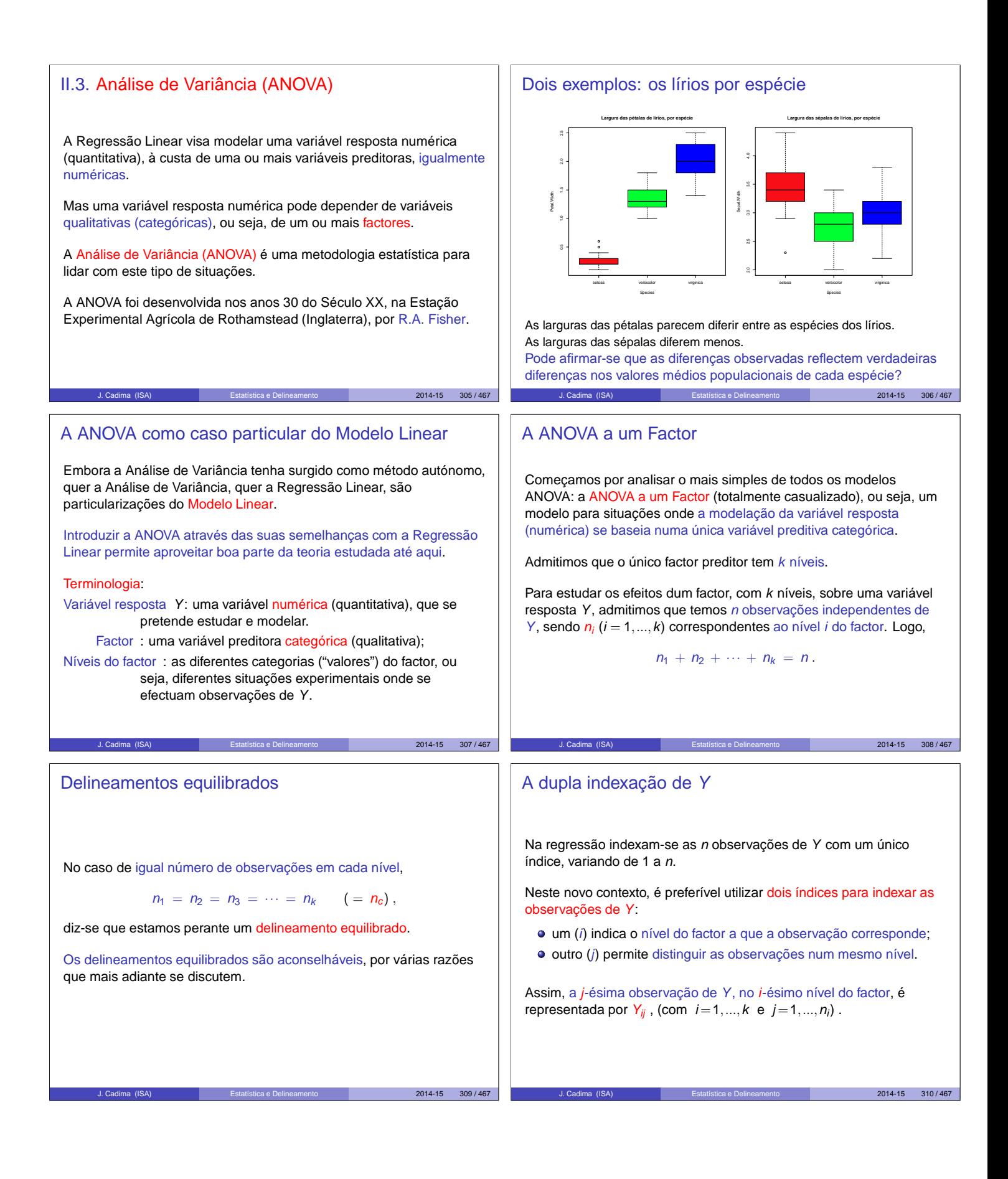

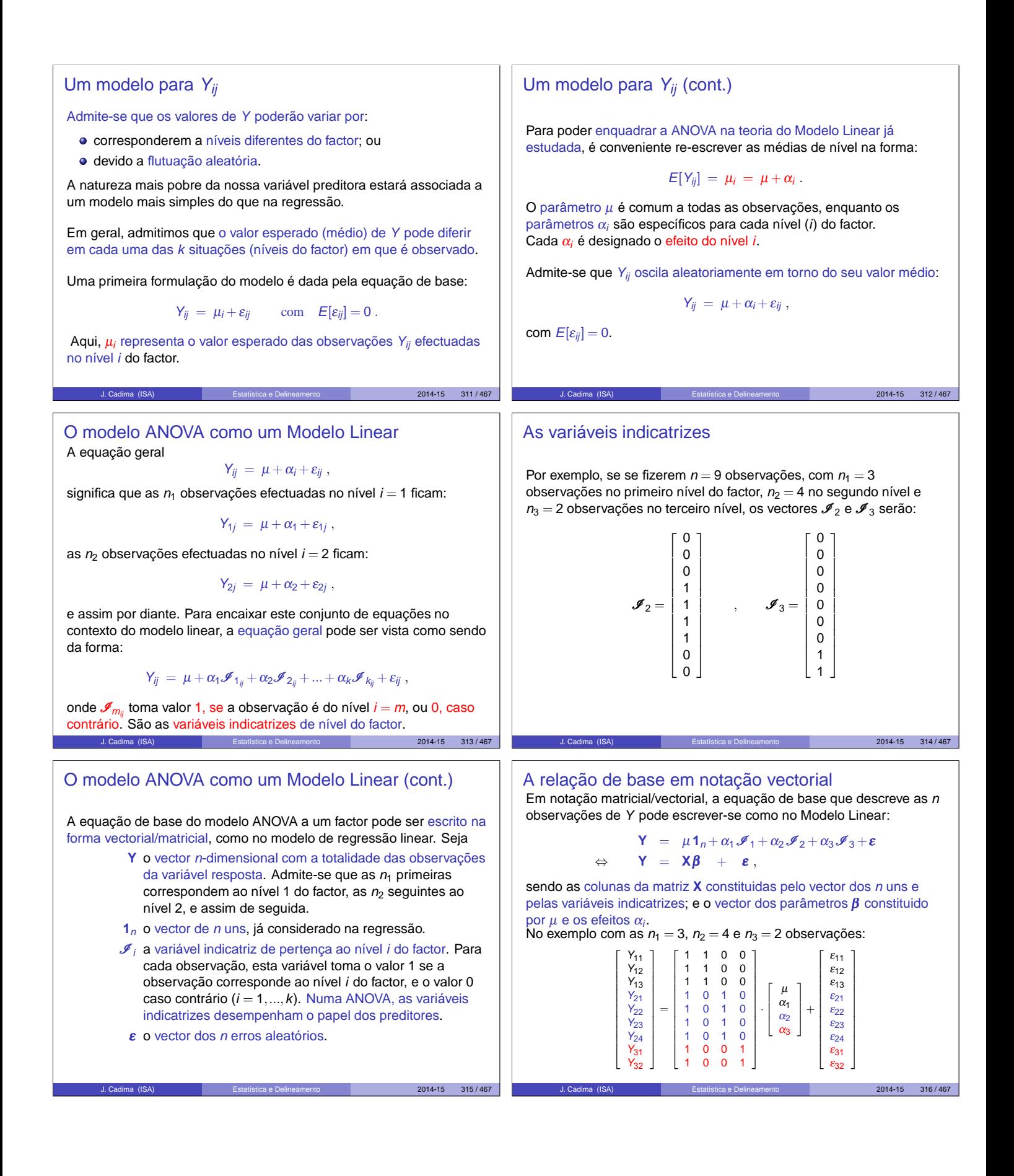

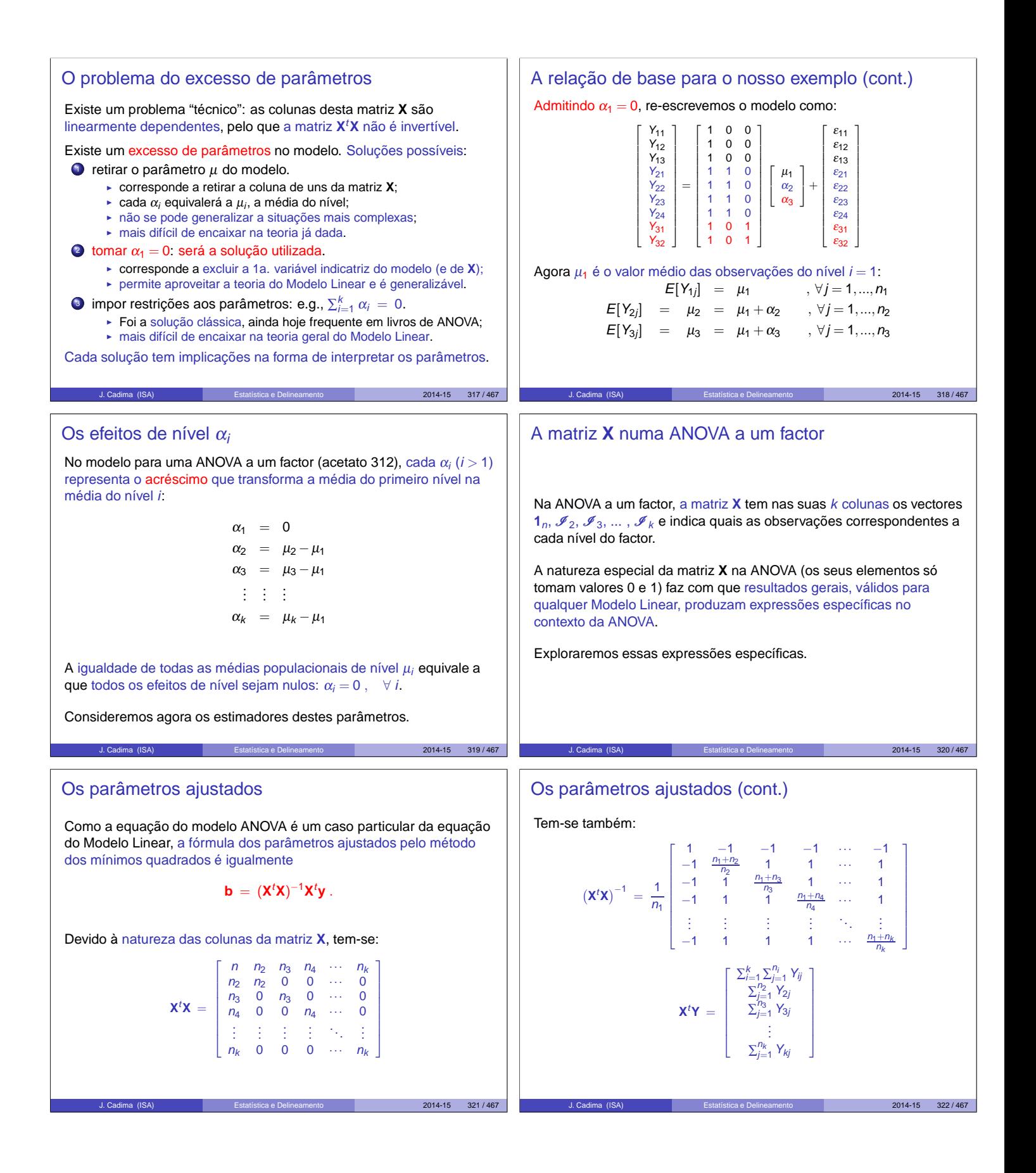

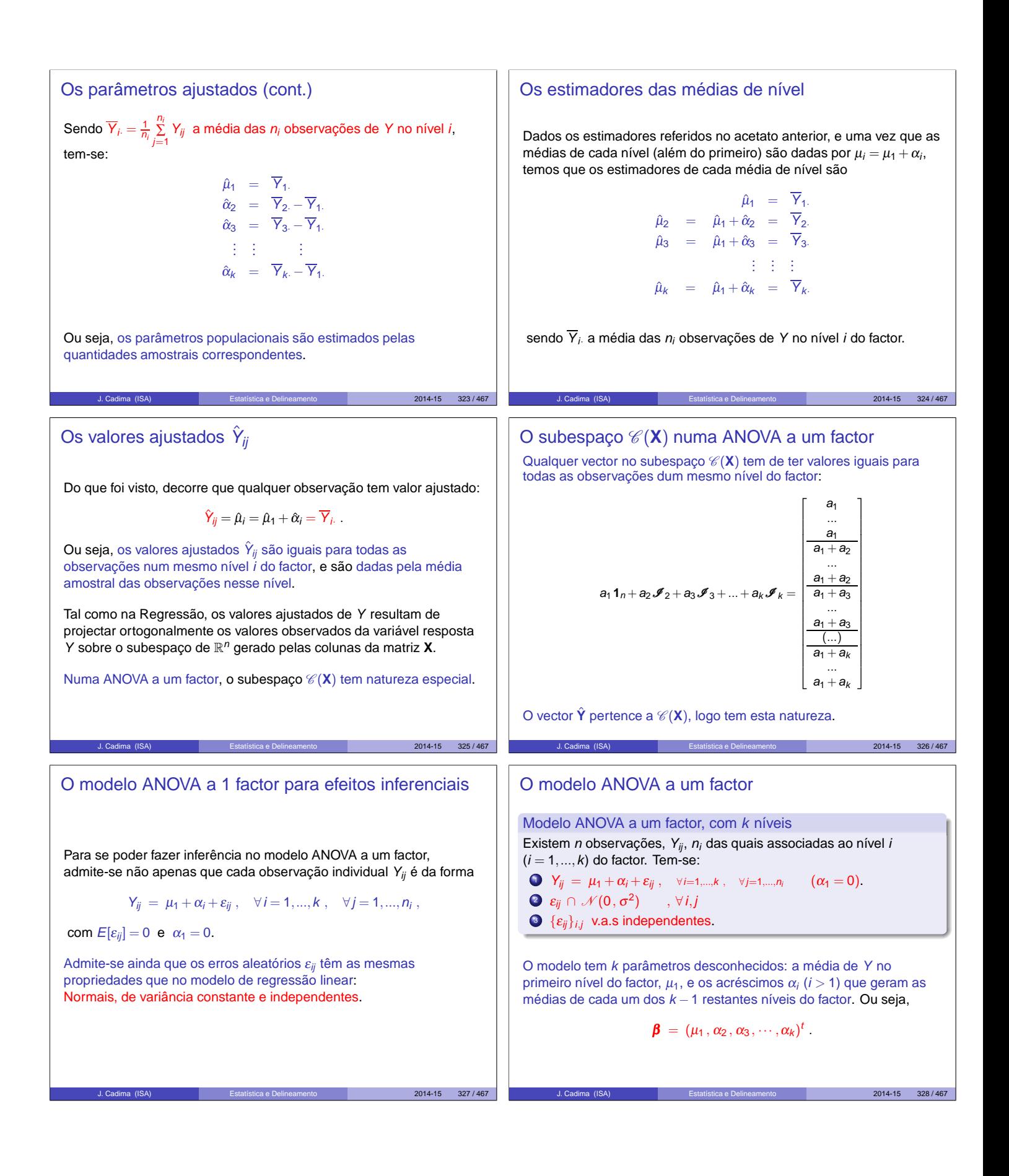

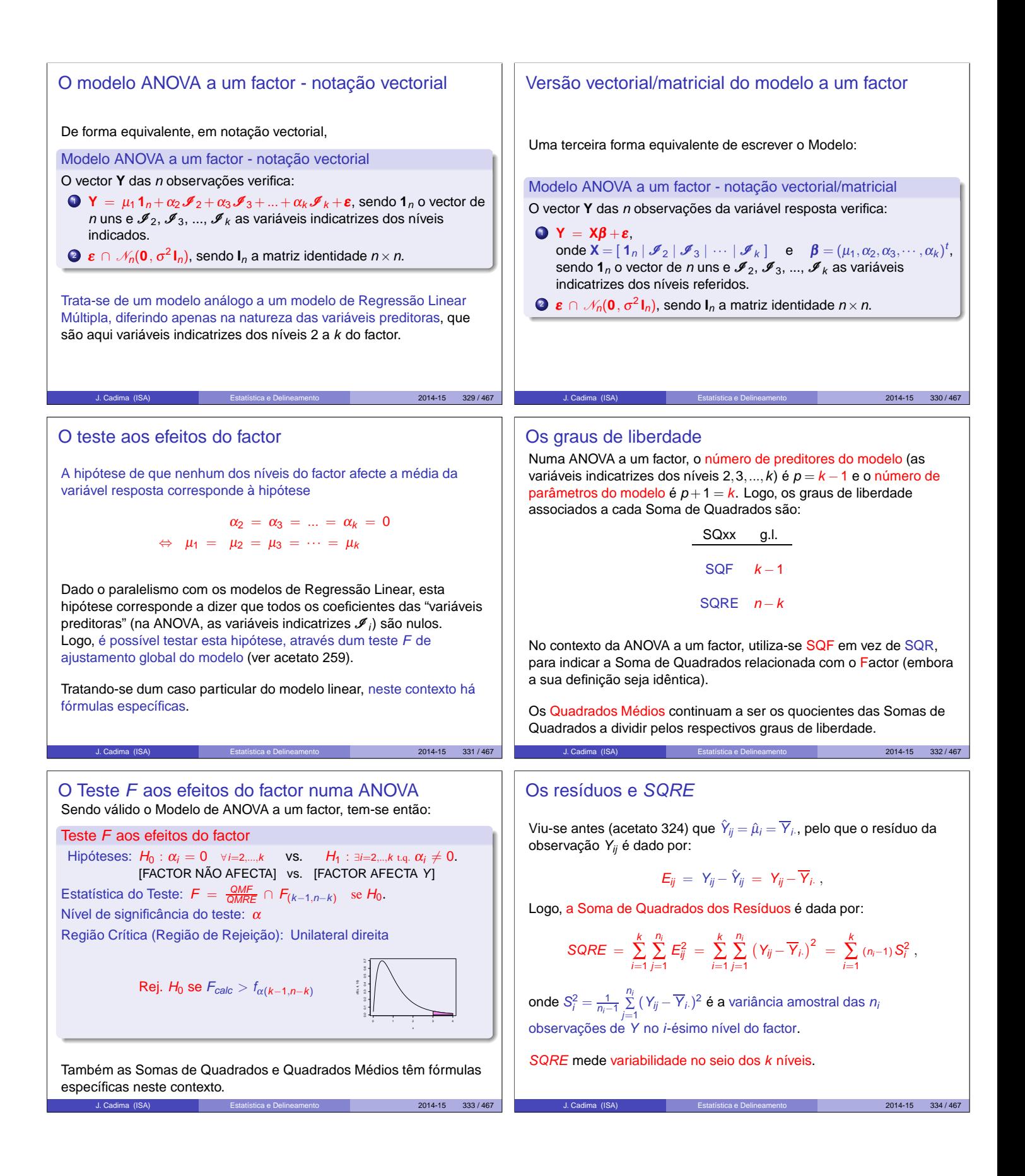

#### Fórmulas para delineamentos equilibrados

No caso de um delineamento equilibrado, i.e.,  $n_1 = n_2 = ... = n_k (= n_c)$ tem-se:

$$
SQRE = (n_c - 1) \sum_{i=1}^{k} S_i^2
$$
  
QMRE = 
$$
\frac{n_c - 1}{n - k} \sum_{i=1}^{k} S_i^2 = \frac{1}{k} \sum_{i=1}^{k} S_i^2,
$$

já que  $n = n_c \cdot k$ .

Assim, em delineamentos equilibrados, o Quadrado Médio Residual QMRE é a média das k variâncias de nível, nos valores da variável resposta Y.

Em delineamentos não equilibrados, o QMRE é uma média ponderada dos  $S_i^2$ .

### Fórmulas para delineamentos equilibrados

No caso de um delineamento equilibrado  $n_1 = n_2 = ... = n_k (= n_c)$ ,

$$
SQF = n_c \sum_{i=1}^k (\overline{Y}_{i\cdot} - \overline{Y}_{\cdot\cdot})^2 = n_c(k-1) \cdot S_{\overline{Y}_{i\cdot}}^2
$$

onde  $\mathcal{S}_{\overline{Y}_{i..}}^2 = \frac{1}{k-1}$  $\sum\limits_{i=1}^k {(\overline{Y}_{i\cdot} - \overline{Y}_{\cdot\cdot})^2}$  indica a variância amostral das  $k$ médias de nível amostrais.

$$
QMF = \frac{SQF}{k-1} = n_c \cdot S_{\overline{Y}_{i..}}^2.
$$

Assim, em delineamentos equilibrados, o Quadrado Médio associado aos efeitos do Factor, QMF, é um múltiplo da variância das k médias de nível da variável Y.

#### O quadro-resumo da ANOVA a 1 Factor

Fonte  $\left| \begin{array}{ccc} g.l. & SQ & & QM & f_{calc} \end{array} \right|$ Factor  $k-1$   $SQF = \sum_{i=1}^{k} n_i \cdot (\overline{y}_i - \overline{y}_i)^2$   $QMF = \frac{SQF}{k-1}$ QMF QMRE Resíduos  $n-k$  SQRE =  $\sum_{i=1}^{k} (n_i-1) s_i^2$  QMRE =  $\frac{SORE}{n-k}$ Total  $n-1$  SQT =  $(n-1)$ s 2  $\frac{2}{y}$  – – – J. Cadima (ISA) Estatística e Delineamento 2014-15 339 / 467

#### Pode-se coleccionar esta informação numa tabela-resumo da ANOVA.

#### A Soma de Quadrados associada ao Factor

A Soma de Quadrados associada à Regressão toma, neste contexto, a designação Soma de Quadrados associada ao Factor e será representada por SQF. É dada por:

$$
\begin{array}{rcl}\n\mathsf{SQF} & = & \sum\limits_{i=1}^{k} \sum\limits_{j=1}^{n_i} \left( \hat{Y}_{ij} - \overline{Y}_{..} \right)^2 = \sum\limits_{i=1}^{k} \sum\limits_{j=1}^{n_i} \left( \overline{Y}_{i} - \overline{Y}_{..} \right)^2 \\
& \Leftrightarrow & \mathsf{SQF} & = & \sum\limits_{i=1}^{k} n_i \left( \overline{Y}_{i} - \overline{Y}_{..} \right)^2\n\end{array}
$$

sendo  $\overline{Y}_{\cdot \cdot} = \frac{1}{n}$  $\sum_{i=1}^k$  $\sum_{j=1}^{n_i} Y_{ij}$  a média da totalidade das *n* observações.

SQF mede variabilidade entre as médias amostrais de cada nível.

A relação entre Somas de Quadrados A relação fundamental entre as três Somas de Quadrados (mesmo com delineamentos não equilibrados) tem um significado particular:  $SQT = SQF + SQRE$ 

$$
\sum_{i=1}^k \sum_{j=1}^{n_i} (Y_{ij} - \overline{Y}_{..})^2 = \sum_{i=1}^k n_i (\overline{Y}_{i} - \overline{Y}_{..})^2 + \sum_{i=1}^k (n_i - 1) S_i^2.
$$

onde:

 $2014 - 15$   $335 / 467$ 

2014-15 337 / 467

,

SQT =  $(n-1)$ s<sup>2</sup> mede a variabilidade total das *n* observações de Y; SQF mede a variabilidade entre diferentes níveis do factor (variabilidade inter-níveis);

SQRE mede a variabilidade no seio de cada nível - e que portanto não é explicada pelo factor (variabilidade intra-níveis).

Esta é a origem histórica do nome "Análise da Variância": a variância de Y é decomposta ("analisada") em parcelas, associadas a diferentes causas.

Neste caso, as causas podem ser o efeito do factor ou outras não explicadas pelo modelo (residuais).

 $2014 - 15$  338 / 467

 $2014 - 15$  336 / 467

#### Factores no R

 $\sum$  summary (iris)

O R tem uma estrutura de dados específica para variáveis qualitativas (categóricas), designada factor.

Um factor é criado pelo comando factor, aplicado a um vector contendo os nomes dos vários níveis:

> factor(c("Adubo 1", "Adubo 1", ... , "Adubo 5"))

NOTA: Explore o comando rep para instruções curtas que criam repetições de valores.

E.g., no objecto iris, a coluna Species é um factor. Vejamos como a função summary lida com factores:

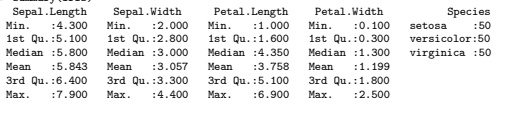

J. Cadima (ISA) Estatística e Delineamento 2014-15 340 / 467

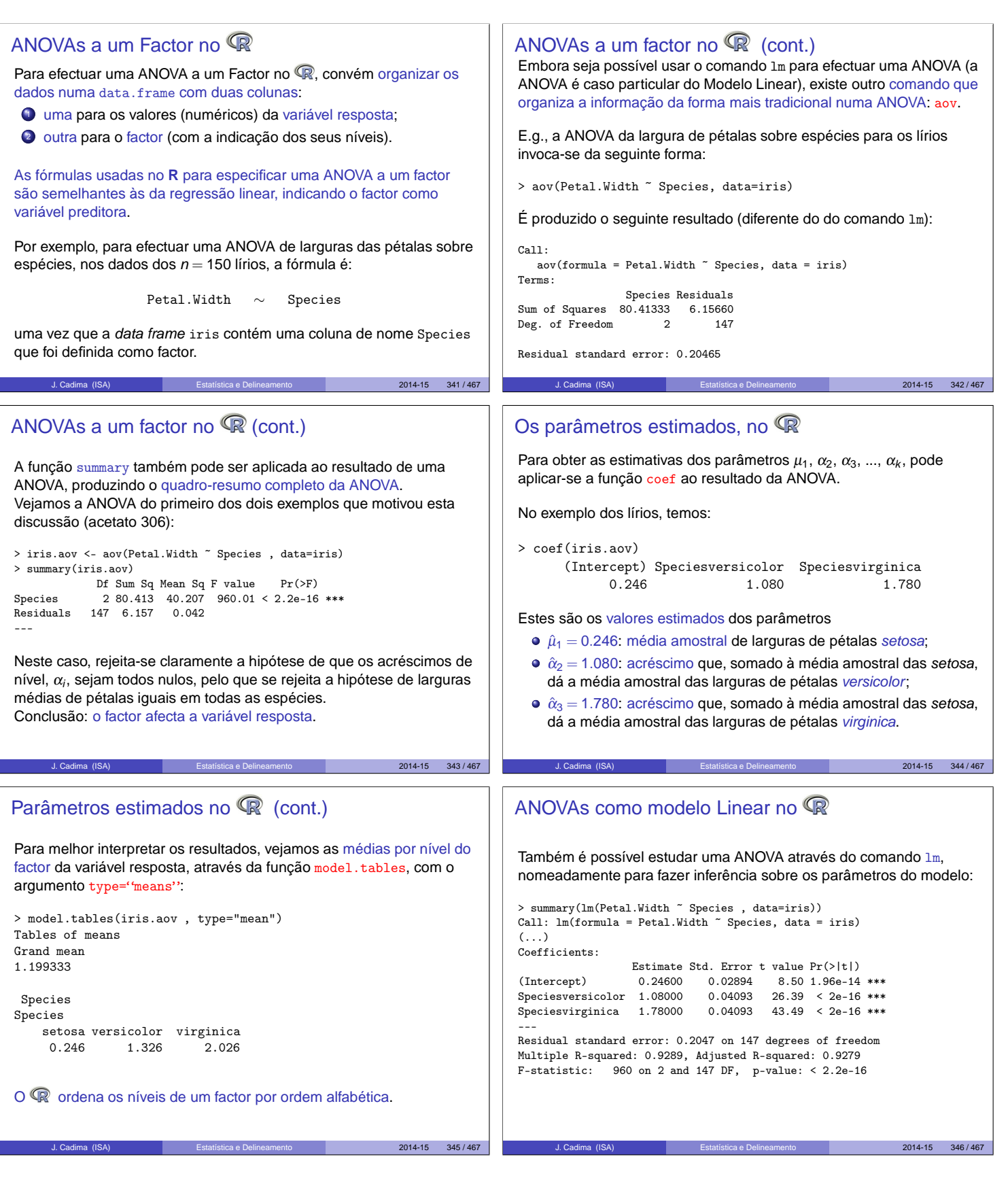

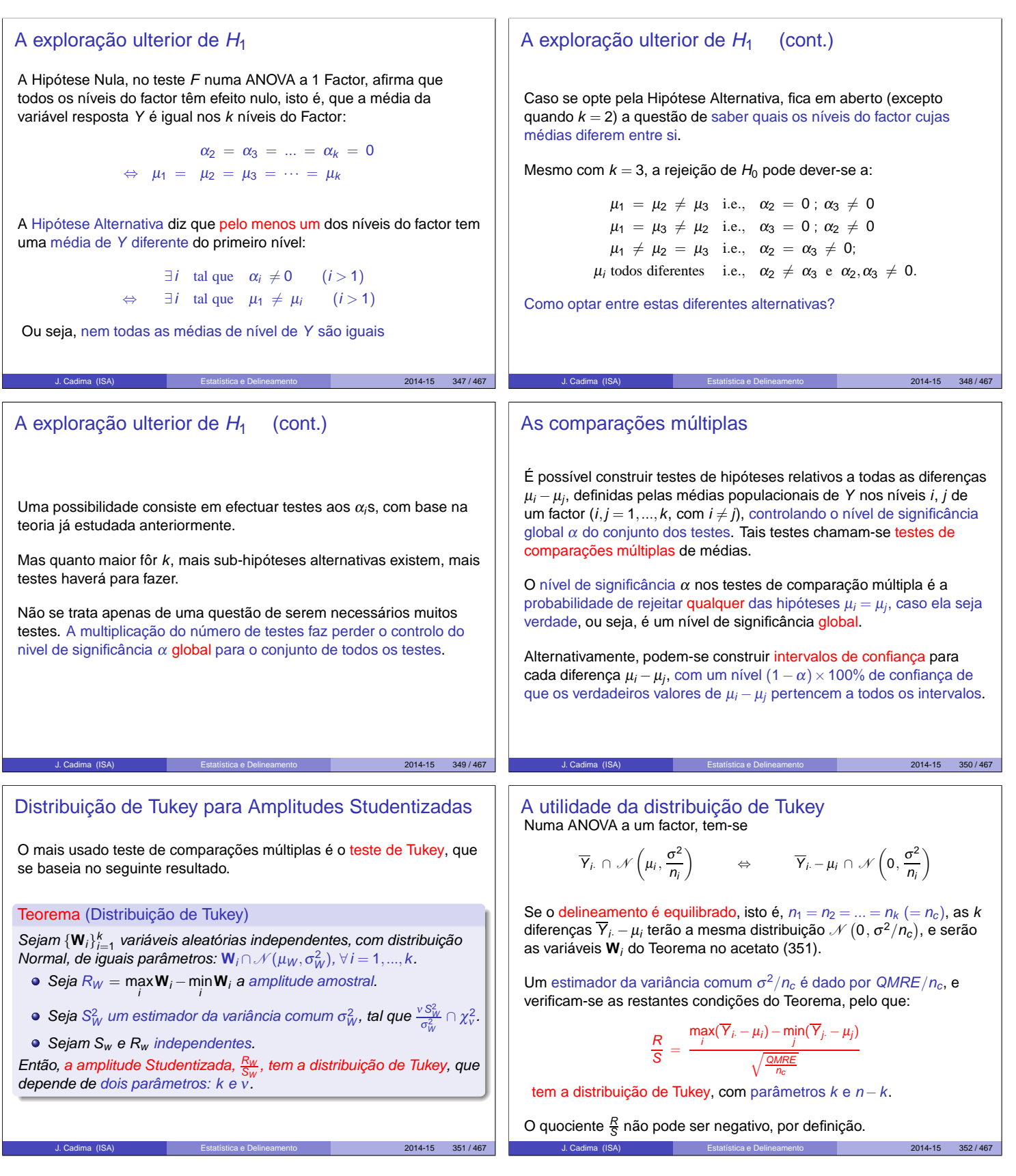

#### Intervalos de Confiança para  $\mu_i - \mu_j$

Seja  $q_{\alpha(k,n-k)}$  o valor que numa distribuição de Tukey com parâmetros  $k e n - k$ , deixa à direita uma região de probabilidade α. Então, por definição:

$$
P\left[\frac{R}{S} < q_{\alpha(k,n-k)}\right] = 1 - \alpha
$$

Logo, um intervalo de confiança a (1 –  $\alpha$ ) × 100% para a amplitude R é dado por:

$$
R < q_{\alpha(k,n-k)} \cdot S = q_{\alpha(k,n-k)} \cdot \sqrt{\frac{QMRE}{n_c}}
$$

Mas  $R = \underset{i}{\text{max}}(\overline{Y}_{i\cdot} - \mu_{i}) - \underset{j}{\text{min}}(\overline{Y}_{j\cdot} - \mu_{j})$  é a maior de todas as diferenças do tipo  $\big|(\overline{Y}_{i\cdot} - \mu_i) - (\overline{Y}_{j\cdot} - \mu_j)\big|$ , para qualquer  $i,j=1,...,k.$ 

 $2014 - 15$  353 / 467

#### Testes de Hipóteses para  $\mu_i - \mu_j = 0$ ,  $\forall i, j$

Alternativamente, a partir do resultado do acetato (352) é possível testar a Hipótese Nula de que todas as diferenças de pares de médias de nível,  $\mu_i - \mu_i$ , sejam nulas, em cujo caso

$$
\left| \overline{Y}_{i \cdot} - \overline{Y}_{j \cdot} \right| \quad < \quad q_{\alpha(k,n-k)} \cdot \sqrt{\tfrac{\text{QMRE}}{n_{\text{c}}}} \; ,
$$

com probabilidade (1 –  $\alpha$ ). Qualquer diferença de médias amostrais de nível,  $\overline{Y}_{i} - \overline{Y}_{i}$ , que exceda o limiar  $q_{\alpha(k,n-k)}\cdot\sqrt{\frac{\mathcal{Q}MRE}{n_{c}}}$ indica que, para esse par de níveis *i*, *j*, se deve considerar  $\mu_i \neq \mu_j$ . O nível (global) de significância de todas estas comparações é <sup>α</sup>, ou seja, a probabilidade de se concluir que  $\mu_i \neq \mu_i$  (para algum par *i,j)*, se em todos os casos  $\mu_i = \mu_i$ , é  $\alpha$ . 2014-15 355 / 467 Nível de significância do teste:  $\alpha$ Região Crítica (Região de Rejeição): Para qualquer par  $(i, j)$ Rejeitar  $\mu_i = \mu_j$  se  $\left| \overline{Y}_{i \cdot} - \overline{Y}_{j \cdot} \right| > q_{\alpha(k,n-k)} \sqrt{\frac{QMRE}{n_c}}$ A natureza da estatística  $\frac{R}{S}$  permite não apenas rejeitar  $H_0$ globalmente, como identificar o(s) par(es)  $(i, j)$  responsáveis pela rejeição (a diferença das correspondentes médias amostrais excede o termo de comparação), permitindo assim conclusões sobre diferenças significativas em cada par de médias.  $2014 - 15$  356 / 467 Comparações Múltiplas de Médias no As comparações múltiplas de médias de nível, com base no resultado de Tukey, podem ser facilmente efectuadas no  $\mathbb R$ . Os valores da função distribuição cumulativa e os quantis  $q_{\alpha(k,n-k)}$ duma distribuição de Tukey são calculados no R, através das funções ptukey e qtukey, respectivamente. Para se obter o termo de comparação nos testes de hipóteses a que  $\mu_i - \mu_j = 0$ , o quantil de ordem 1 –  $\alpha$  na distribuição de Tukey é obtido a partir do comando  $>$  qtukey(1- $\alpha$ , k, n - k) O valor de  $\sqrt{\mathsf{QMRE}}$  é dado pelo comando aov, sob a designação "Residual standard error". J. Cadima (ISA) Estatística e Delineamento 2014-15 357 / 467 Comparações Múltiplas de Médias no *R* (cont.) Os intervalos de Confiança a (1 –  $\alpha$ ) × 100% para as diferenças de médias são obtidos através do comando TukeyHSD. Por exemplo, para o segundo exemplo relativo aos dados dos lírios (acetato 306): > TukeyHSD(aov(Sepal.Width ~ Species, data=iris)) Tukey multiple comparisons of means 95% family-wise confidence level \$Species diff lwr upr p adj versicolor-setosa -0.658 -0.81885528 -0.4971447 0.0000000 virginica-setosa -0.454 -0.61485528 -0.2931447 0.0000000 virginica-versicolor 0.204 0.04314472 0.3648553 0.0087802 O intervalo a 95% de confiança para  $\mu_2 - \mu_1$  (versicolor-setosa) é  $]-0.8189, -0.4971$  [. Neste exemplo, nenhum dos intervalos inclui o valor zero, pelo que consideramos que  $\mu_i \neq \mu_j$ , para qualquer  $i \neq j$ , ou seja, todas as médias de espécie são diferentes. J. Cadima (ISA) Estatística e Delineamento 2014-15 358 / 467

Intervals de Confiança para 
$$
\mu_i - \mu_j
$$
 (cont.)  
Logo, para todos os pares de níveis *i* e *j*, tem-se, com grau de confiança global  $(1 - \alpha) \times 100\%$ ,

$$
\begin{array}{lcl}\n|\left(\overline{y}_{i}-\overline{y}_{j}\right)-(\mu_{i}-\mu_{j})| & \leq & R < q_{\alpha(k,n-k)} \cdot \sqrt{\frac{\alpha_{MRE}}{n_{C}}} \\
&\Leftrightarrow & -q_{\alpha(k,n-k)}\sqrt{\frac{\alpha_{MRE}}{n_{C}}} < (\mu_{i}-\mu_{j})-(\overline{y}_{i}-\overline{y}_{j\cdot}) < q_{\alpha(k,n-k)}\sqrt{\frac{\alpha_{MRE}}{n_{C}}} \\
\end{array}
$$

isto é, tem-se  $(1-\alpha) \times 100\%$  de confiança em como todas as diferenças de médias de nível  $\mu_i - \mu_i$  estão em intervalos da forma:

$$
\left] \left[ (\overline{\mathbf{y}}_i - \overline{\mathbf{y}}_j) - \mathbf{q}_{\alpha(k,n-k)} \sqrt{\frac{\alpha_{MRE}}{n_c}} \right], \left[ (\overline{\mathbf{y}}_i - \overline{\mathbf{y}}_j) + \mathbf{q}_{\alpha(k,n-k)} \sqrt{\frac{\alpha_{MRE}}{n_c}} \right] \right]
$$

Qualquer intervalo deste tipo que não contenha o valor zero corresponde a afirmar que  $\mu_i = \mu_i$  não é admissível.  $2014 - 15$   $354 / 467$ 

#### Testes de Tukey na ANOVA a um factor

Sintetizando o que foi dito acima,

#### Teste de Tukey às diferenças de médias de nível

Hipóteses:  $H_0$ :  $\mu_i = \mu_i$ ,  $\forall i, j$  vs.  $H_1$ :  $\exists i, j$  t.q.  $\mu_i \neq \mu_i$ . [FACTOR NÃO AFECTA] vs. [FACTOR AFECTA Y]

Estatística do Teste:  $\frac{R}{S} \cap \textit{Tukey}_{(k,n-k)}$  se  $H_0$ .

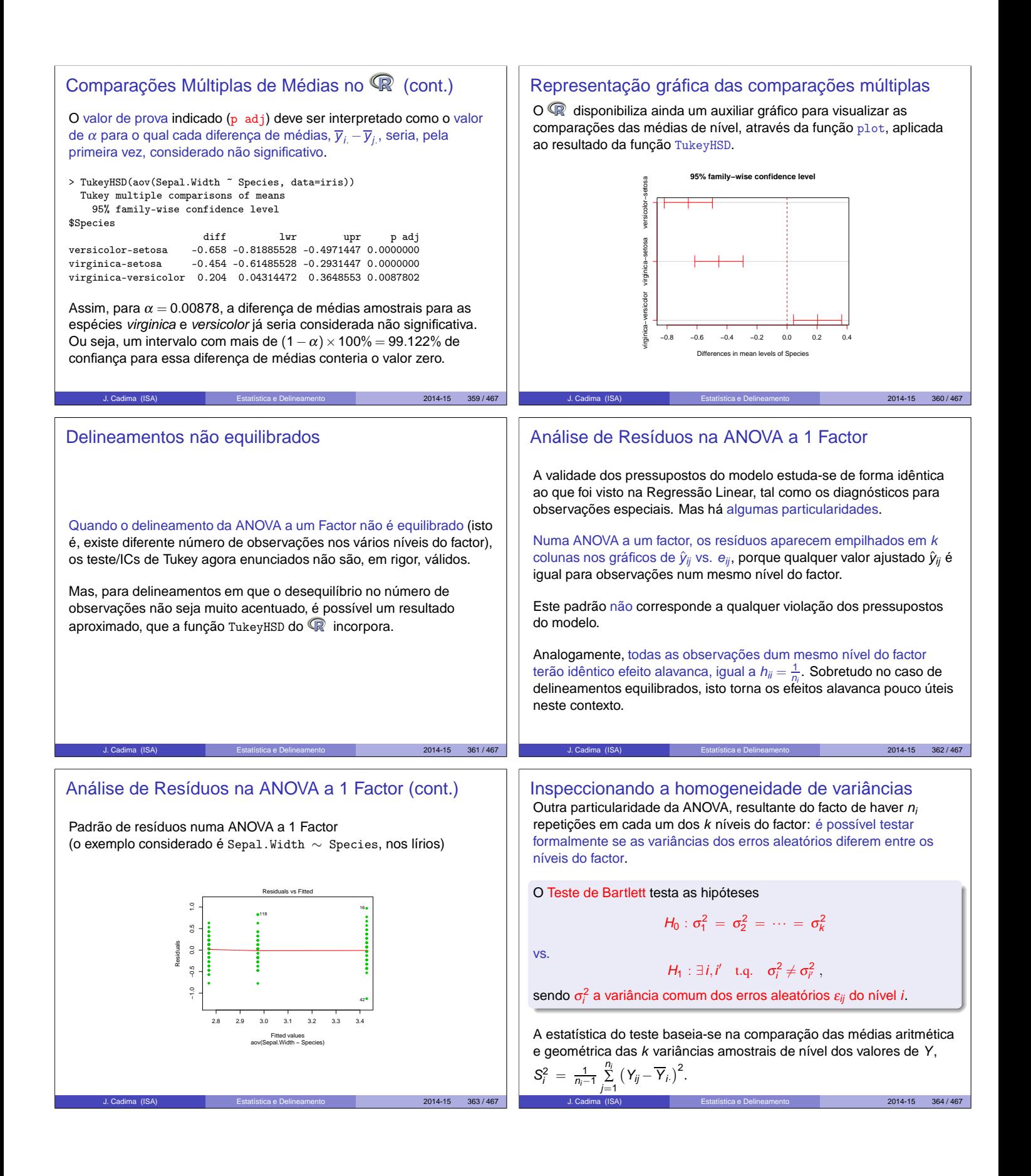

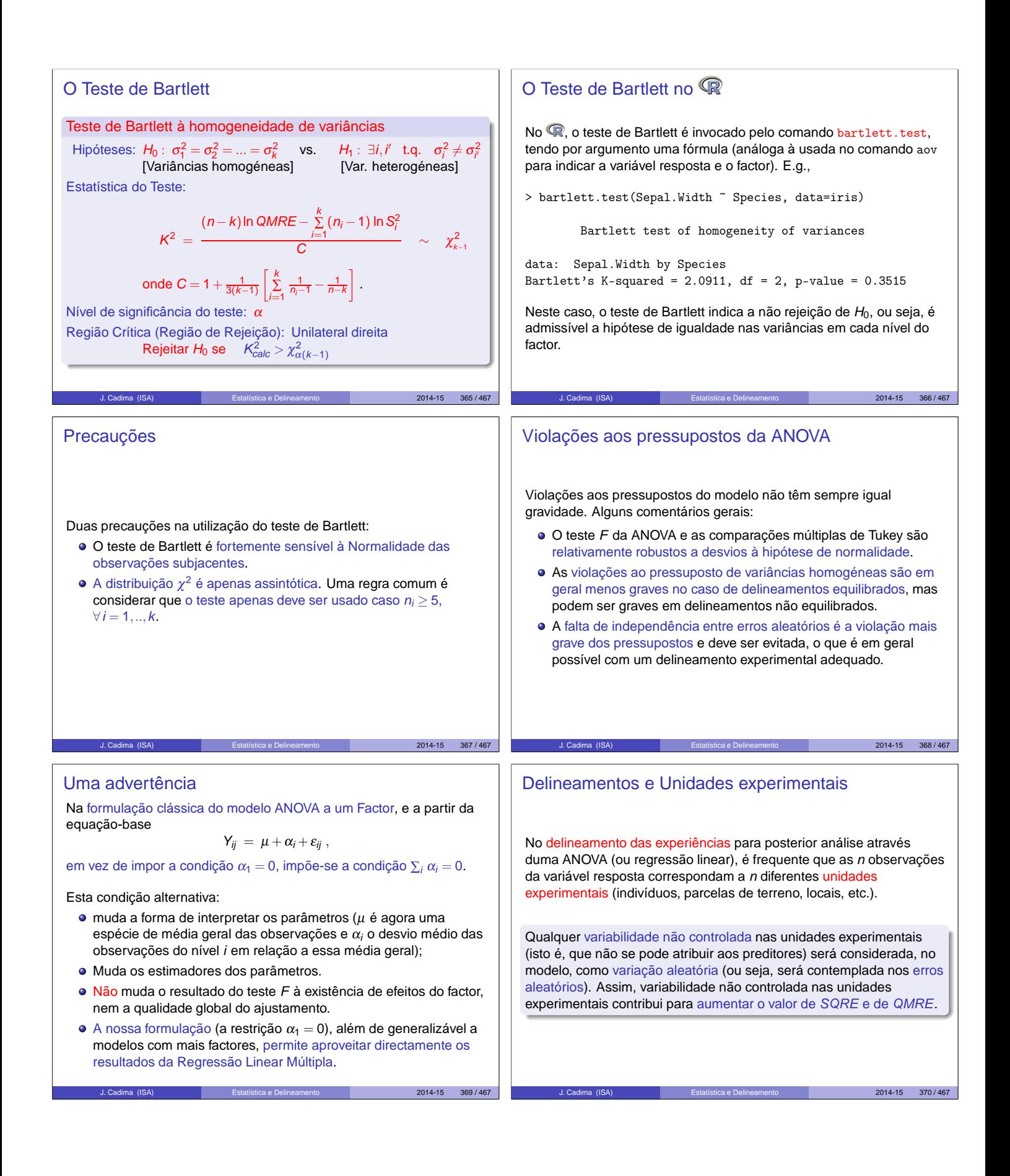

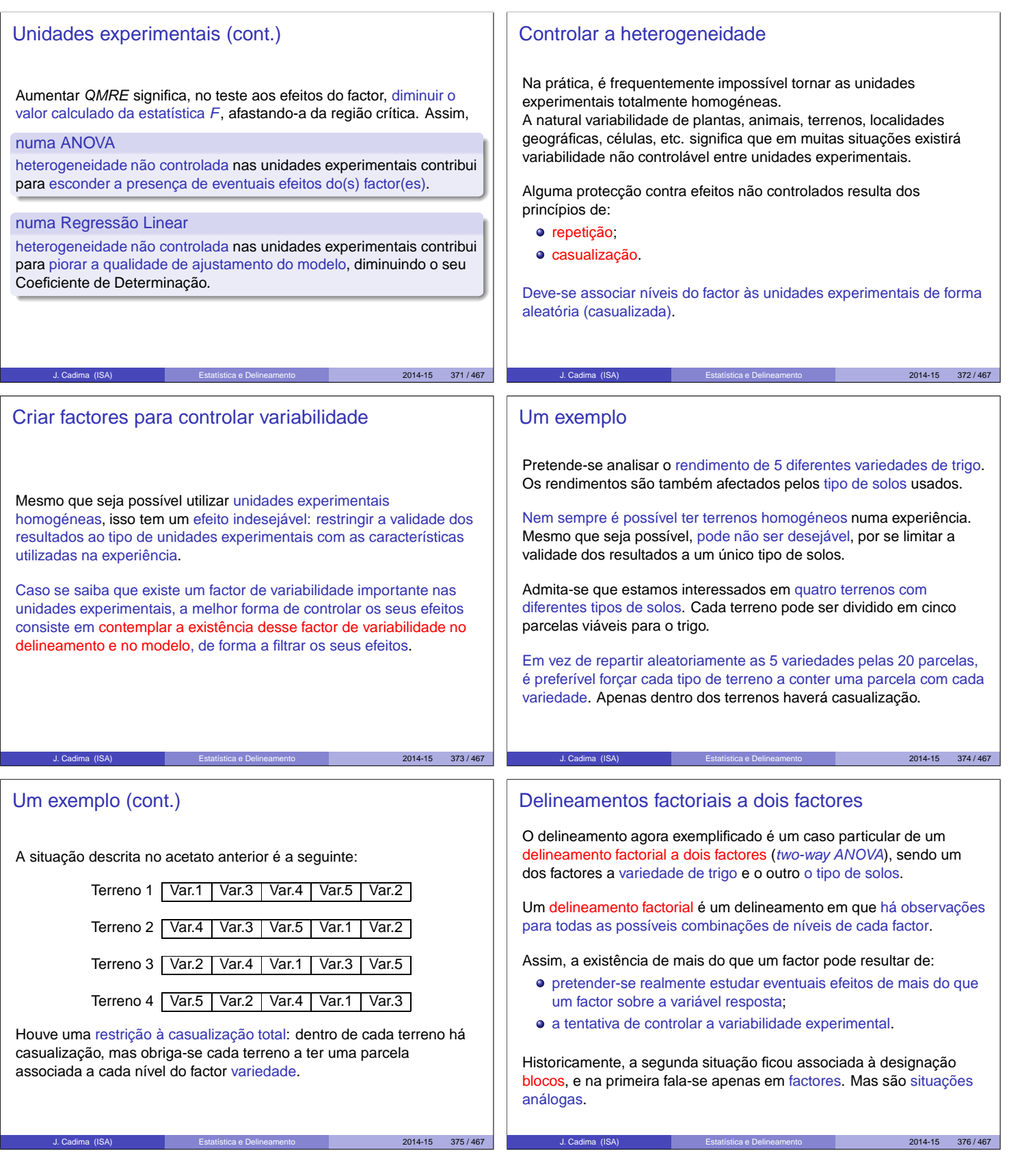

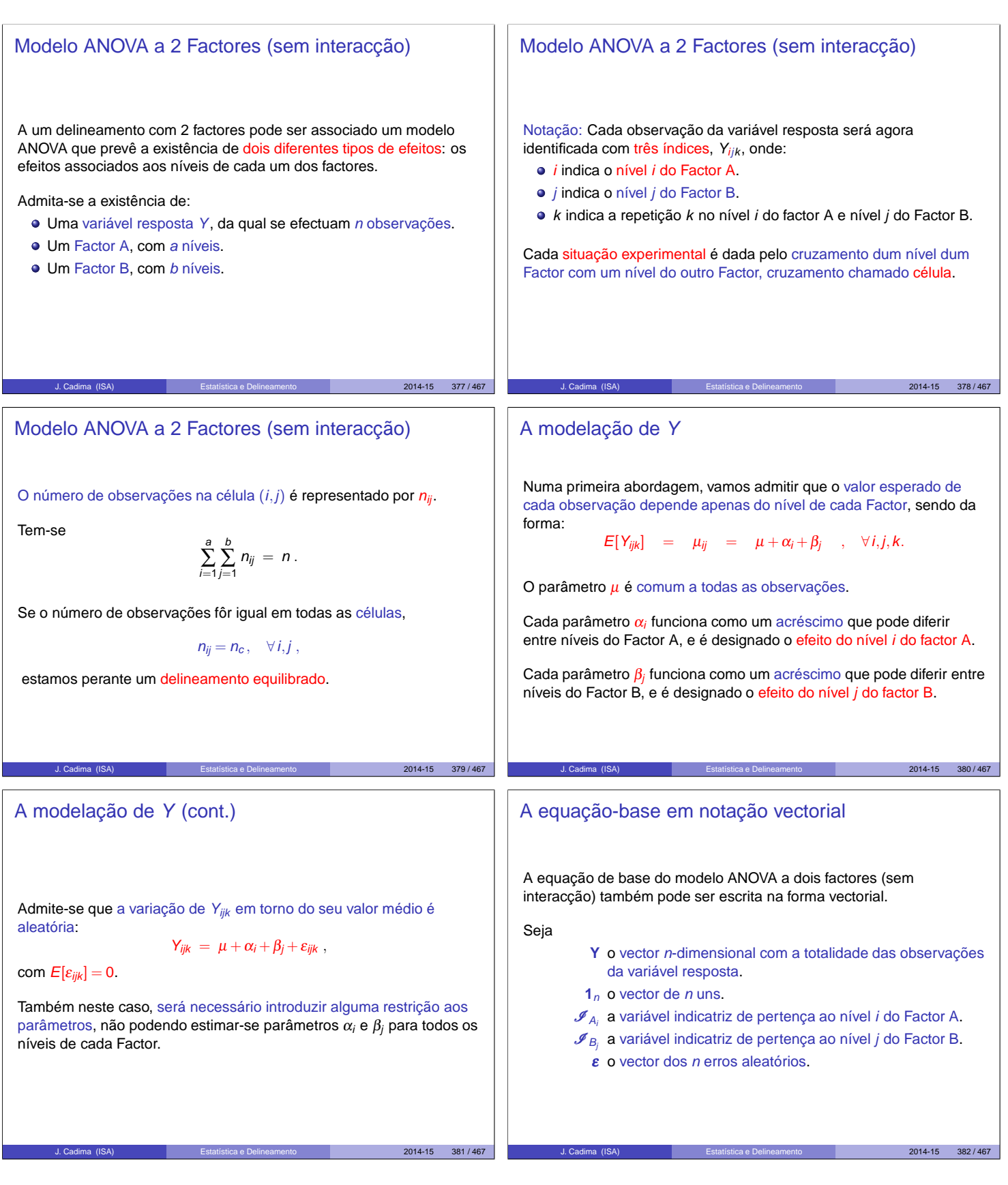

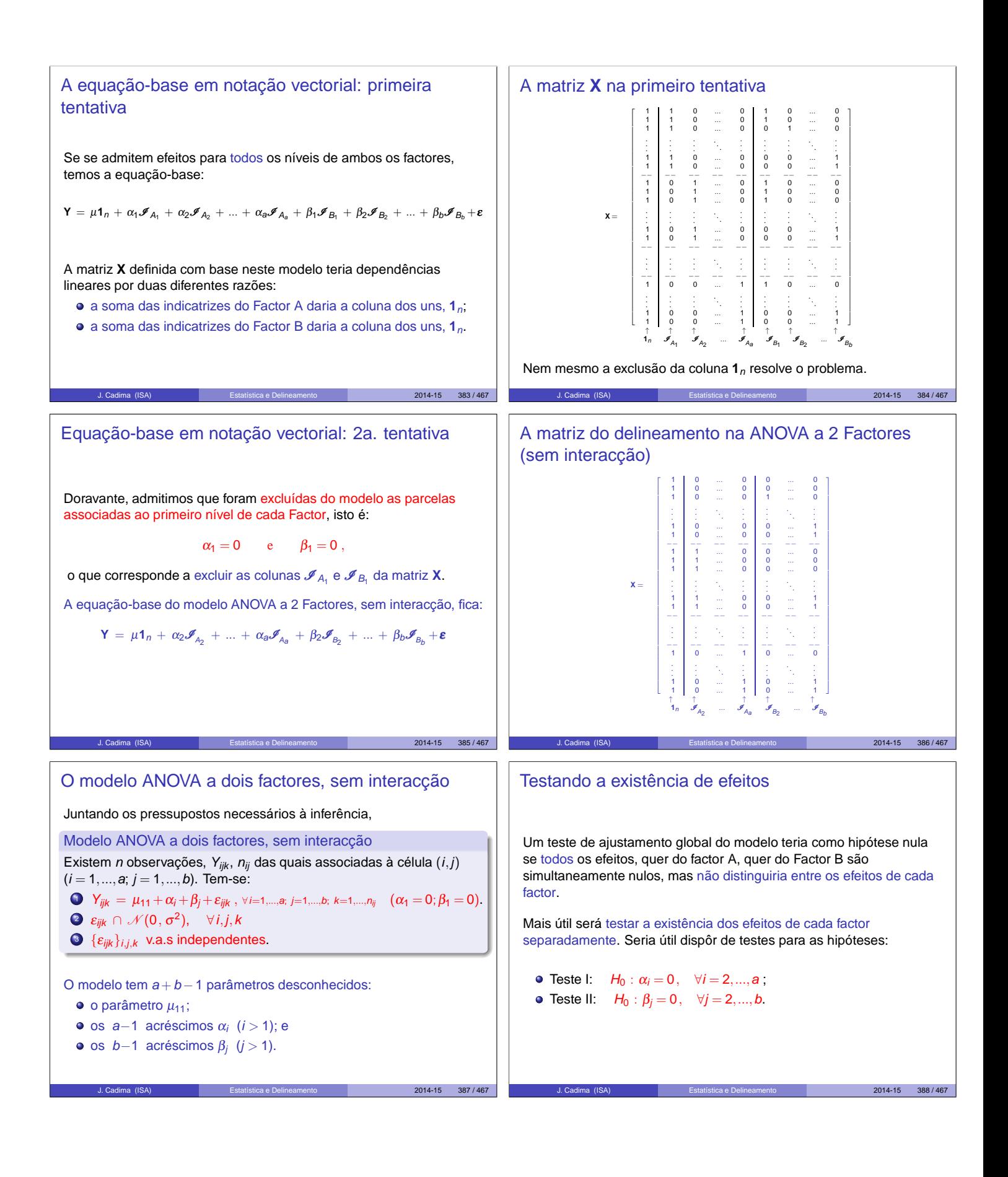

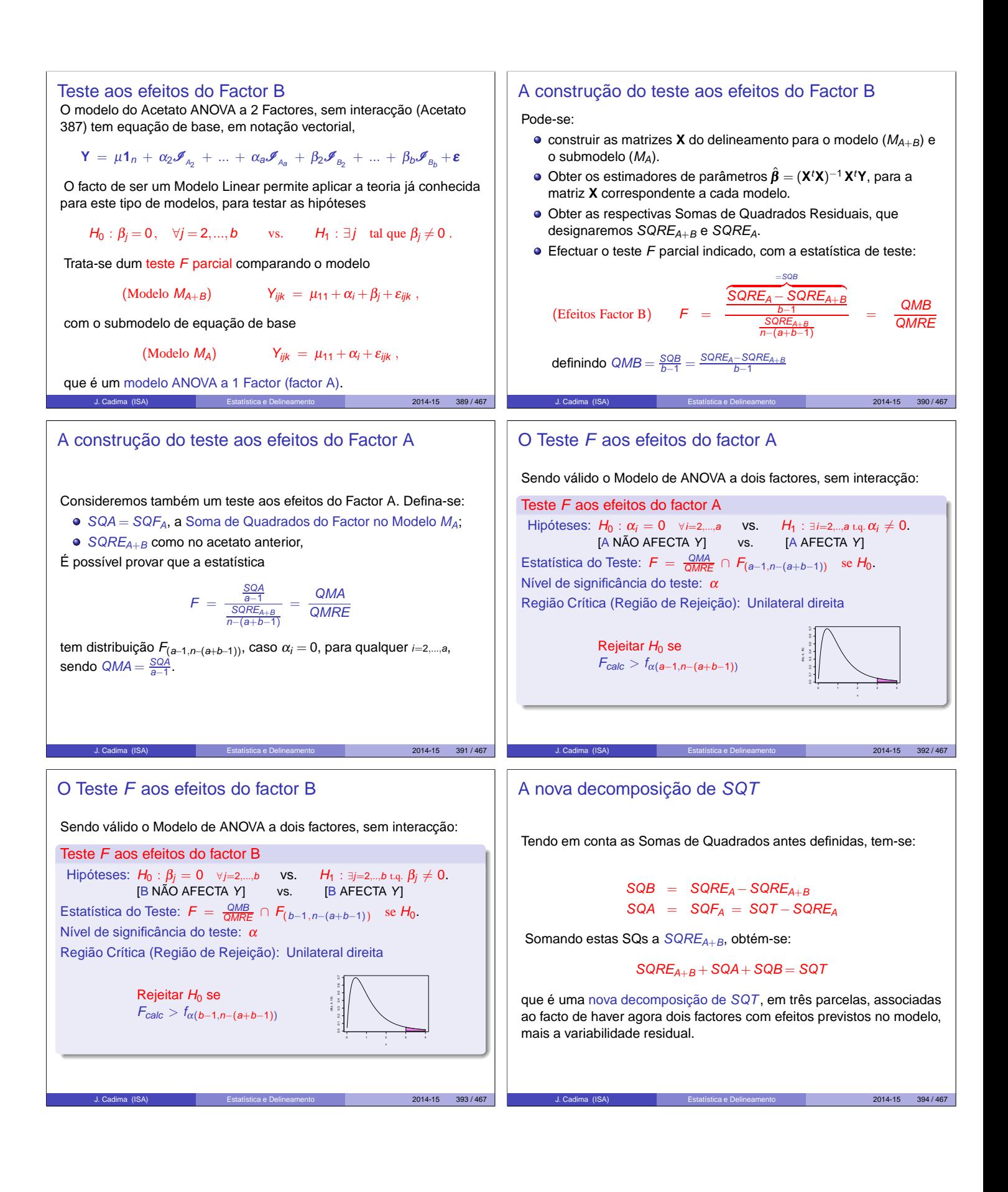

#### Trocando a ordem dos factores

A troca do papel dos factores A e B levaria a definir as Somas de Quadrados de cada factor de forma diferente.

Designando por  $M_B$  o modelo ANOVA a um factor, mas apenas com o factor que temos chamado B, ter-se-ia agora:

$$
SQB = SQF_B = SQT - SQRE_B
$$
  

$$
SQA = SQRE_B - SQRE_{A+B}
$$

Continua a ser verdade que SQT se pode decompor na forma

 $SQT = SQA + SQB + SQRE_{A+B}$ .

Justificam-se testes análogos aos dos acetatos 392 e 393. Mas as duas formas alternativas de definir SQA e SQB apenas produzem resultados iguais no caso de delineamentos equilibrados, pelo que só nesse caso a ordem dos factores é arbitrária. (Ver também o Ex.9 das aulas práticas ANOVA)  $1014 - 15$  395 / 467

#### O quadro-resumo da ANOVA a 2 Factores (sem interacção; delineamento equilibrado)

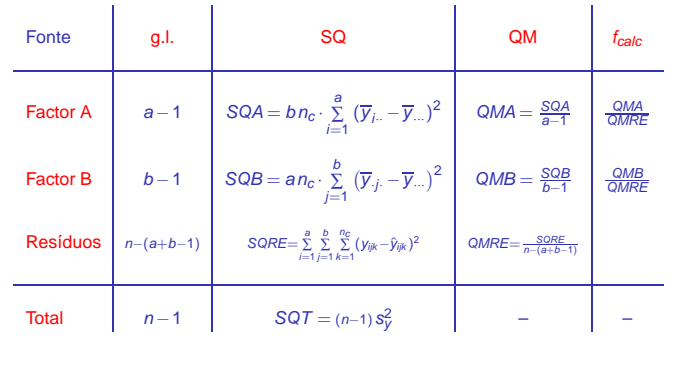

J. Cadima (ISA) Estatística e Delineamento 2014-15 397 / 467

#### Um exemplo

O rendimento de cinco variedades de aveia (manchuria, svansota, velvet, trebi e peatland) foi registado em seis diferentes localidades<sup>1</sup>. Em cada localidade foi semeada uma e uma só parcela com cada variedade (havendo casualização em cada localidade).

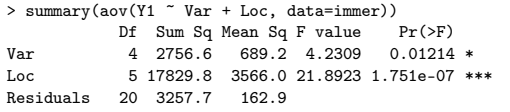

Há alguma indicação de efeitos significativos entre variedades, e muita entre localidades. E num modelo sem efeito de localidades (blocos)?

J. Cadima (ISA) Estatística e Delineamento 2014-15 399 / 467

```
> summary(aov(Y1 ~ Var, data=immer))
               Df Sum Sq Mean Sq F value Pr(>F)
Var 4 2756.6 689.2 0.817 0.5264
Residuals 25 21087.6 843.5
   1Dados em Immer, Hayes e LeRoy Powers, Statistical adaptation of barley varietal adaptation, Journal of the Amer
Society for Agronomy, 26, 403-419, 1934.
```
# SQA e SQB em delineamentos equilibrados

A expressão para SQA obtida no acetato 391 é a Soma de Quadrados do Factor (SQF<sub>A</sub>) do Modelo  $M_A$ , apenas com o Factor A.

Nesse modelo, os valores ajustados são  $\hat{Y}_{ijk} = \overline{Y}_{i..}$  (acetato 325), onde  $\overline{Y}_i$  indica a média de todas as observações de Y associadas ao nível i do factor A. Logo, e indicando por  $\overline{Y}$  a média global das n observações de Y, tem-se:

$$
SQF_A \,=\, \sum_{i=1}^a \sum_{j=1}^b \sum_{k=1}^{n_c} \big(\,\hat{Y}_{ijk} - \overline{Y}_{\cdots}\big)^2 \,=\, b\, n_c \cdot \sum_{i=1}^a (\overline{Y}_{i \cdots} - \overline{Y}_{\cdots})^2 \,=\, SQA\,.
$$

Da mesma forma, num delineamento equilibrado, SQB é a Soma de Quadrados do Factor ( $SQF_B$ ) do Modelo  $M_B$ , apenas com o Factor B:

Nesse modelo, os valores ajustados são  $\hat{Y}_{ijk} = \overline{Y}_{.j.}$  (acetato 325), logo:

$$
SQF_B \,=\, \sum_{i=1}^a \sum_{j=1}^b \sum_{k=1}^{n_c} \big(\,\hat{Y}_{ijk} - \overline{Y}_{\cdots}\big)^2 \;=\; a\,n_c \cdot \sum_{j=1}^b (\overline{Y}_{\cdot j \cdot} - \overline{Y}_{\cdots})^2 \;=\; SQB\,.
$$

 $2014 - 15$  396 / 467

 $2014 - 15$  398 / 467

### ANOVA a dois Factores, sem interacção no

Para efectuar uma ANOVA a dois Factores (sem interacção) no R. convém organizar os dados numa data.frame com três colunas:

- <sup>1</sup> uma para os valores (numéricos) da variável resposta;
- <sup>2</sup> outra para o factor A (com a indicação dos seus níveis);
- <sup>3</sup> outra para o factor B (com a indicação dos seus níveis).

As fórmulas utilizadas no  $\mathbb R$  para indicar uma ANOVA a dois Factores, sem interacção, são semelhantes às usadas na Regressão Linear com dois preditores, devendo o nome dos dois factores ser separado pelo símbolo +:

 $\sim$  fA + fB

#### A interpretação do parâmetro  $\mu$

A interpretação do significado dos parâmetros do modelo depende de qual a convenção usada para resolver o problema da multicolinearidade das colunas da matriz **X**.

Vejamos a interpretação dos parâmetros resultante da convenção  $\alpha_1 = \beta_1 = 0.$ 

Uma observação de Y efectuada na célula (1,1), correspondente ao cruzamento do primeiro nível de cada factor, será da forma:

$$
Y_{11k} = \mu + \varepsilon_{11k} \qquad \Longrightarrow \qquad E[Y_{11k}] = \mu
$$

O parâmetro  $\mu$  corresponde ao valor esperado da variável resposta Y na célula cujas indicatrizes foram excluídas da matriz do delineamento. Será doravante chamado  $\mu_{11}$ .

J. Cadima (ISA) Estatística e Delineamento 2014-15 400 / 467

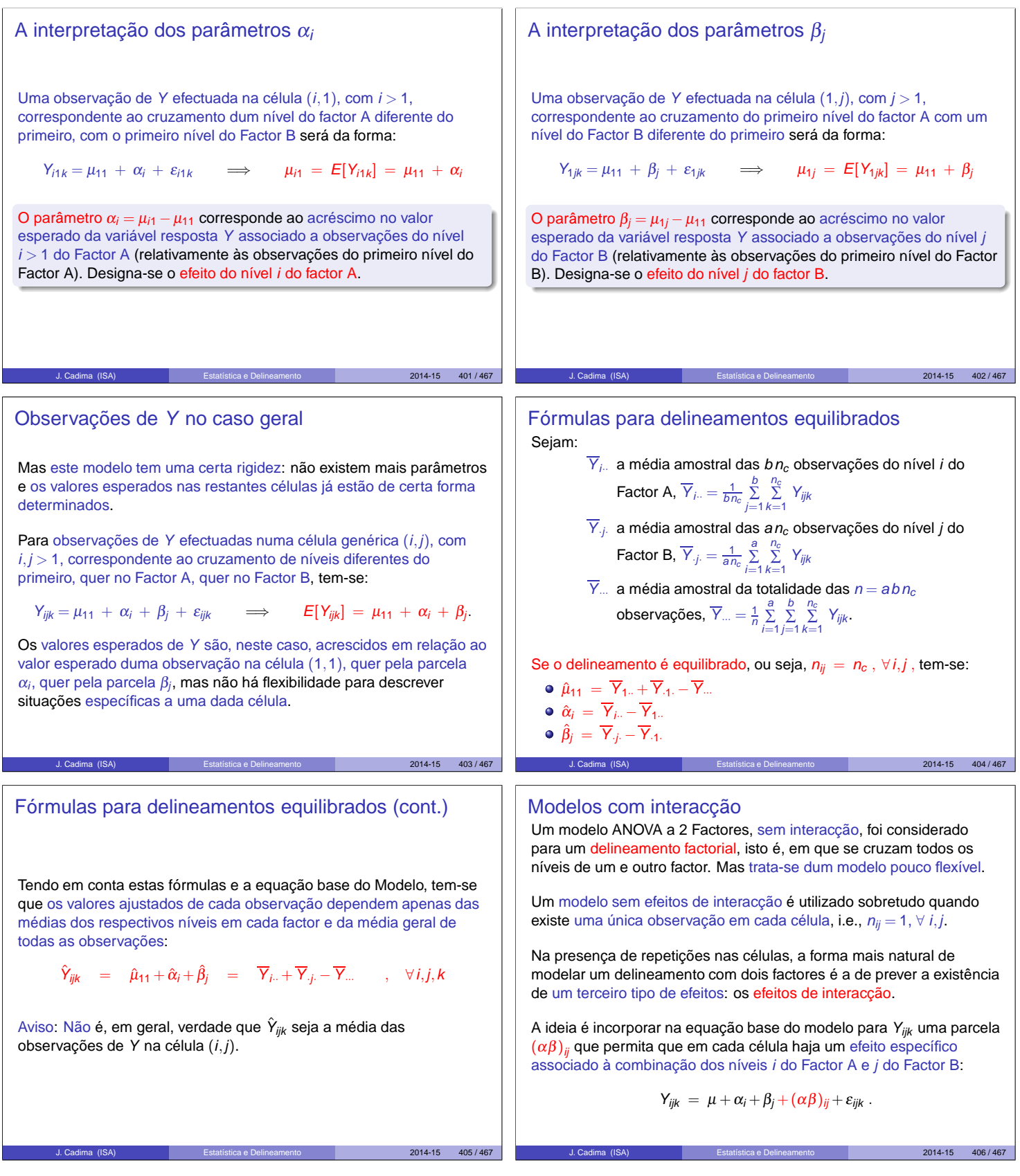

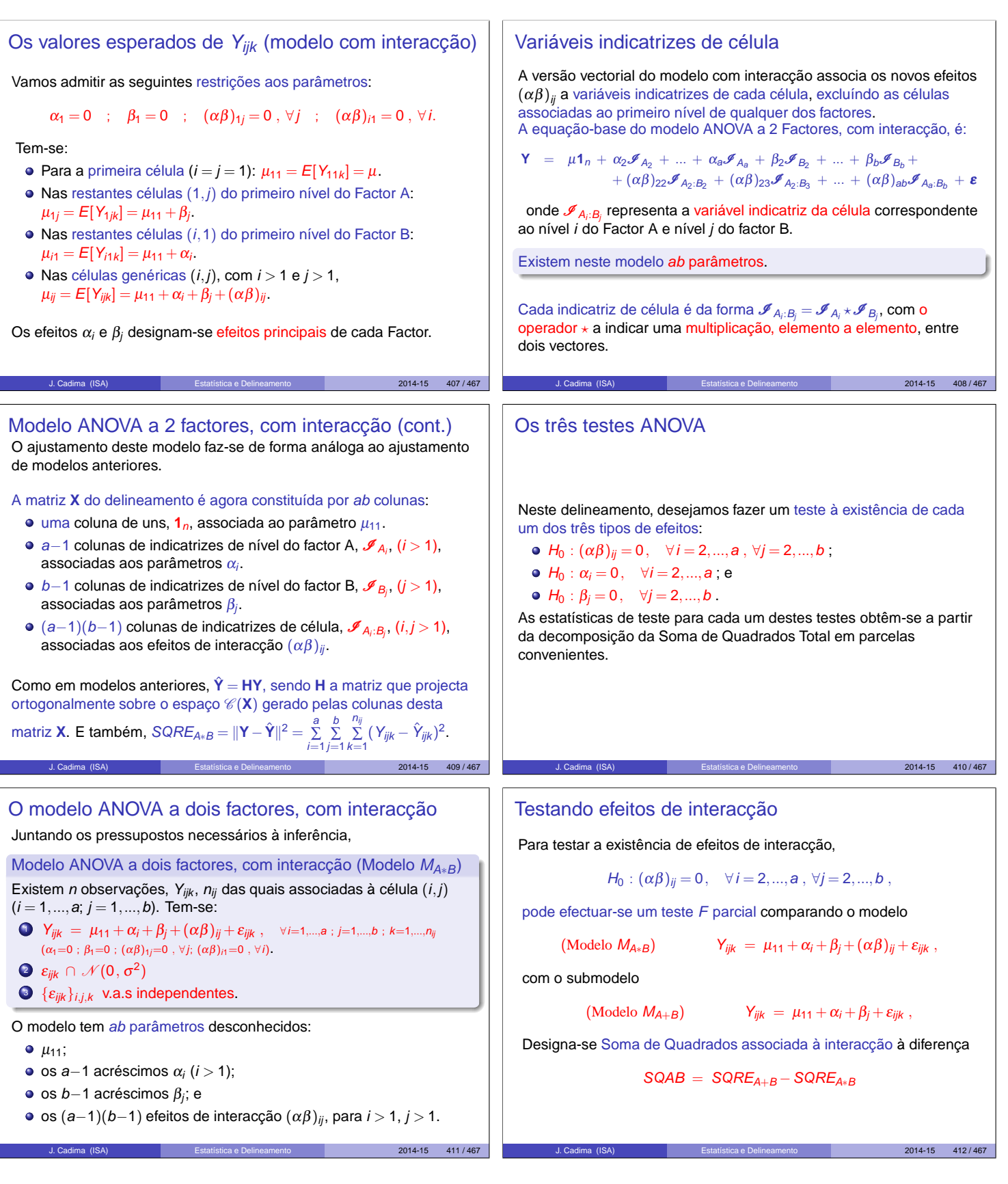

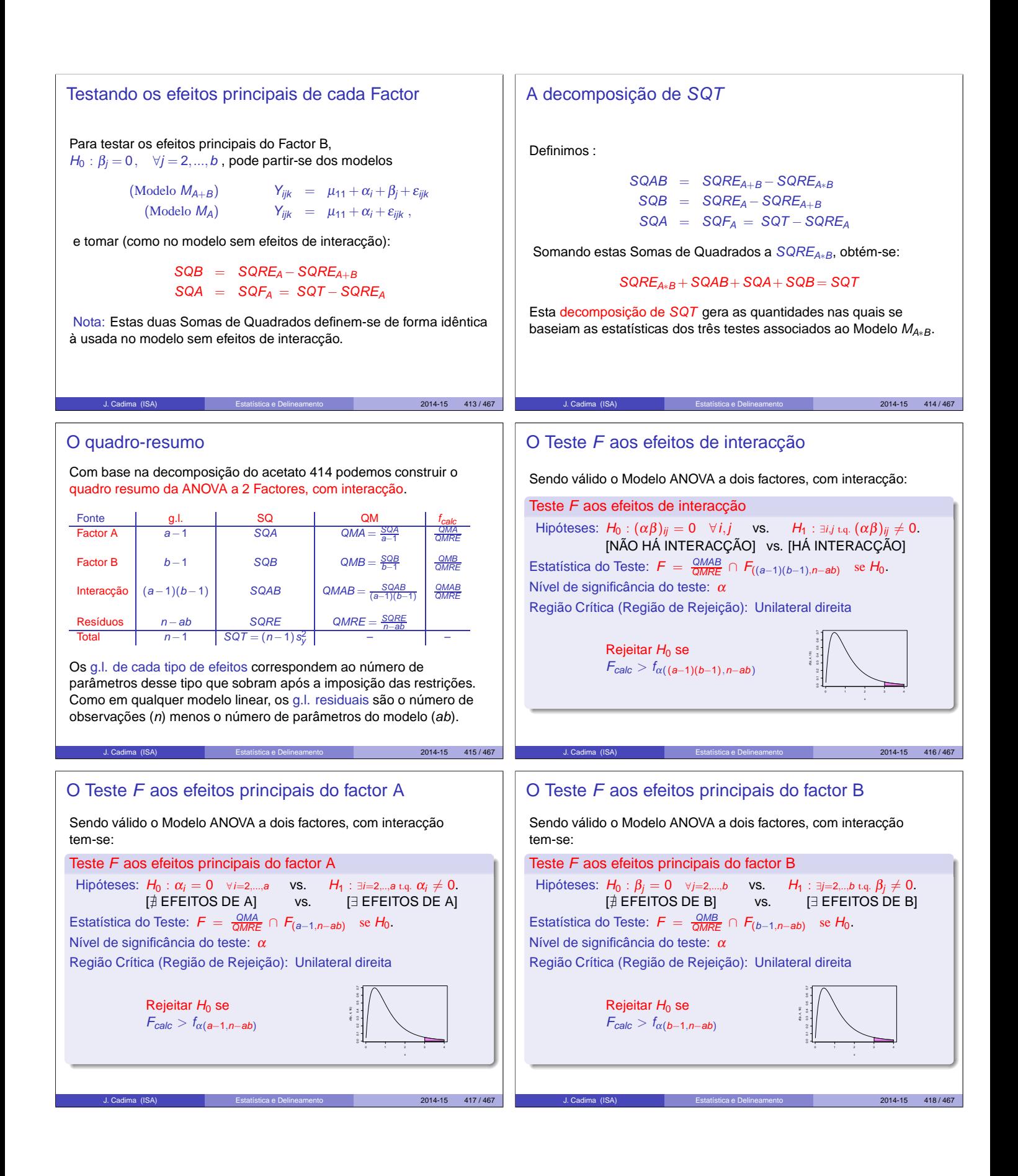

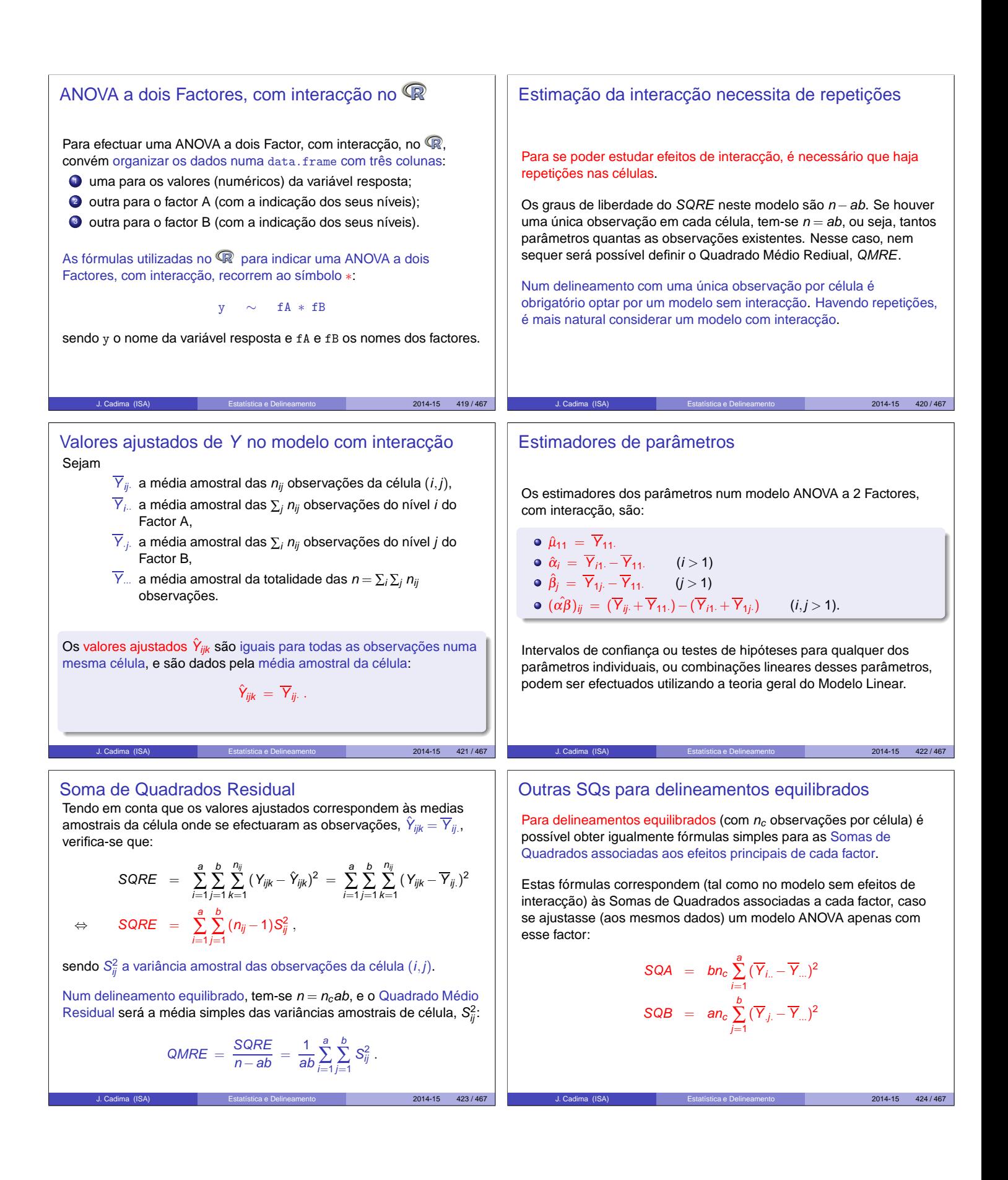

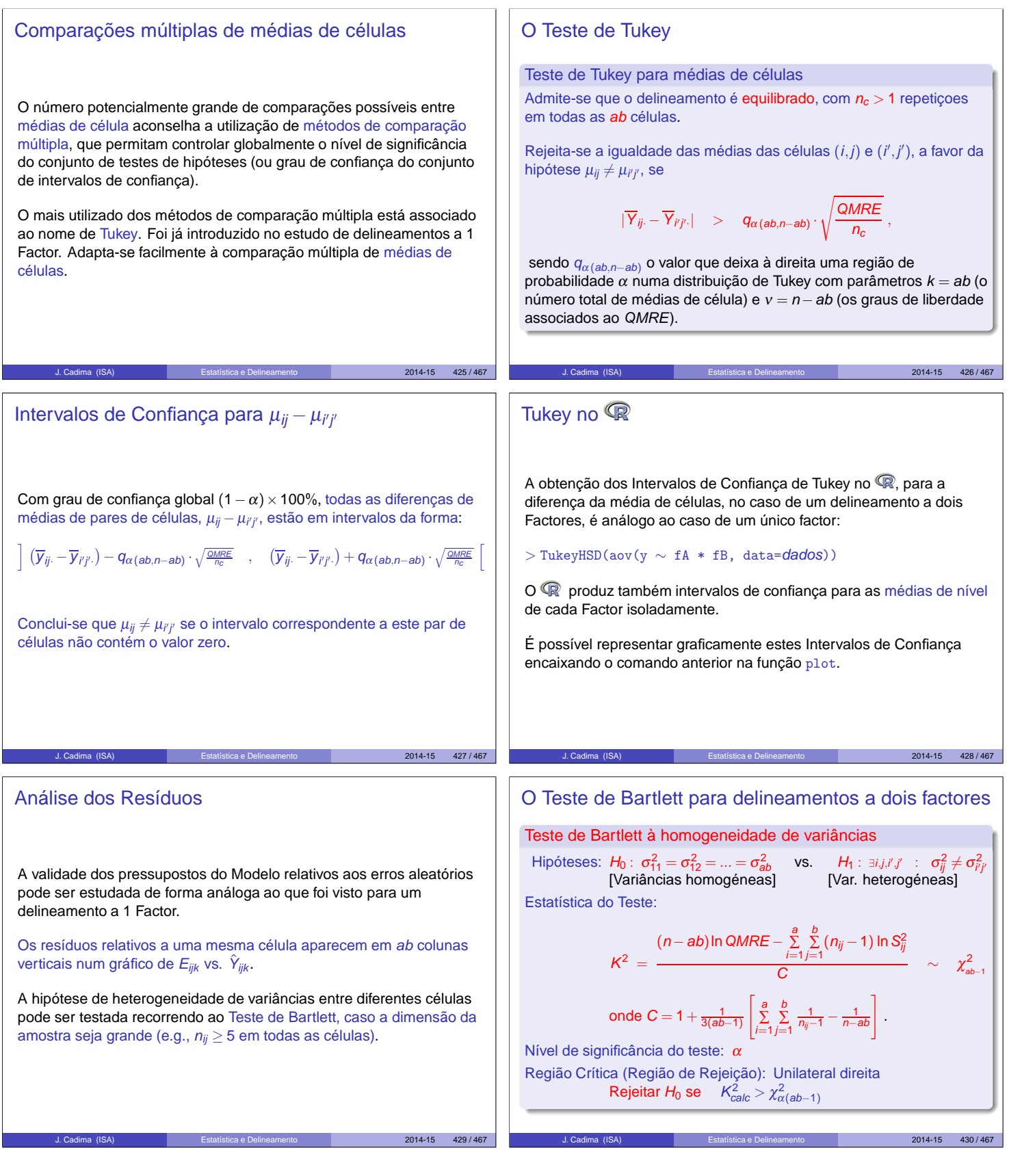

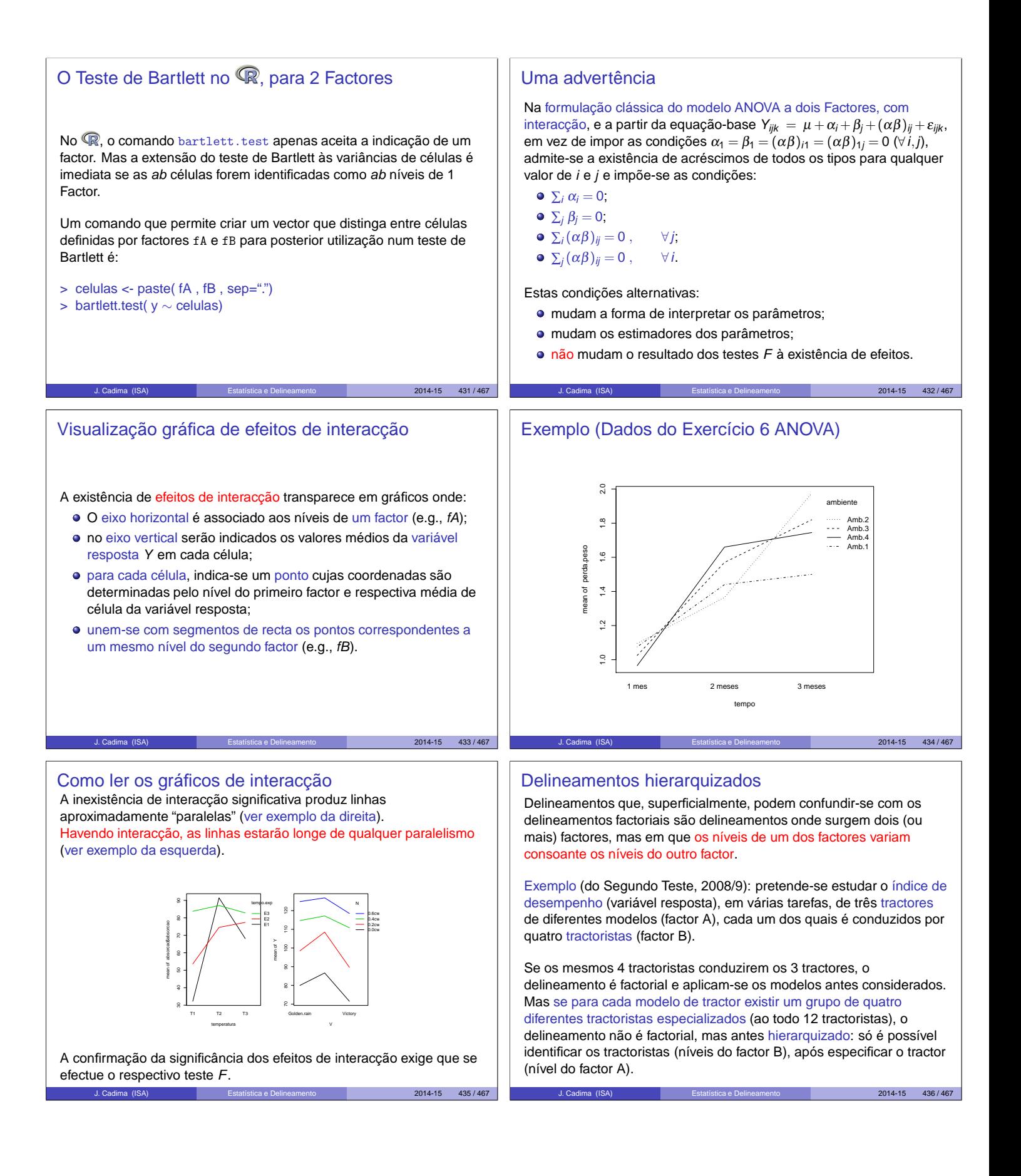

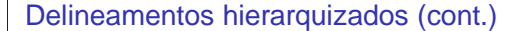

Existe uma hierarquia dos factores: só identificamos os níveis de um factor (factor subordinado) após ter identificado o nível do outro factor (factor dominante) com que se trabalha.

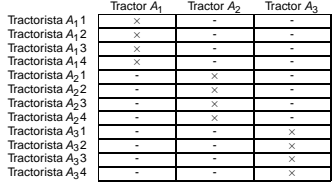

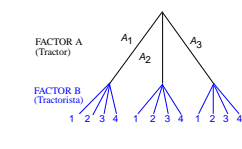

2014-15 437 / 467

2014-15 439 / 467

Um tal delineamento diz-se hierarquizado (nested, em inglês).

Um delineamento hierarquizado pode ser visto como um delineamento factorial incompleto.

### Variáveis indicatrizes e número de parâmetros

Como em modelos anteriores, a cada parâmetro associa-se uma variável indicatriz das observações correspondentes. Assim:

- $\bullet$  um parâmetro  $\mu_{11}$ , associado à coluna de uns,  $\mathbf{1}_n$ .
- $\bullet$  (a−1) parâmetros  $\alpha_i$ , associados às indicatrizes  $\mathcal{I}_{A_i}$  de cada nível  $i > 1$  do Factor A.
- $\sum\limits_{j=1}^a (b_i-1)$  parâmetros  $\beta_{j(i)}$ , associados às indicatrizes  $\bm{\mathscr{I}}_{B_{j(i)}}$  de  $\sum_{i=1}^{j=1}$ cada nível  $j > 1$  do Factor B, para  $i = 1, ..., a$  .

O no. de parâmetros é igual ao no. de situações experimentais:

$$
1+(a-1)+\sum_{i=1}^a(b_i-1)=\sum_{i=1}^a b_i
$$

Se houver sempre  $b = b_i$  níveis do Factor B, em cada nível i do Factor A, haverá ab parâmetros no modelo.

# O modelo ANOVA a dois factores, hierarquizados

Juntando os pressupostos necessários à inferência,

Modelo ANOVA a dois factores, hierarquizados (Modelo  $M_{A/B}$ ) Seja A o Factor dominante e B o Factor subordinado. Existem n observações, Y<sub>ijk</sub>, n<sub>ij</sub> das quais associadas à célula  $(i, j)$  $(i = 1, ..., a; j = 1, ..., b_i)$ . Tem-se: **1**  $Y_{ijk} = \mu_{11} + \alpha_i + \beta_{j(i)} + \varepsilon_{ijk}$  ,  $\forall i=1,...,a$  ;  $j=1,...,b_i$  ;  $k=1,...,n_{ij}$  $(\alpha_1 = 0 \; ; \; \beta_{1(i)} = 0 \; , \; \forall i).$  $2$  ε<sub>ijk</sub> ∩  $\mathcal{N}(0, \sigma^2)$  , ∀i,j,k  $\Theta$  { $\epsilon_{ijk}$ }<sub>i,j,k</sub> v.a.s independentes.

J. Cadima (ISA) Estatística e Delineamento 2014-15 441 / 467

#### O modelo a 2 Factores, hierarquizados

Cada observação é representada por uma v.a com três índices,  $Y_{ijk}$ :

- i nível do factor dominante  $(i = 1, ..., a)$ ;
- j nível do factor subordinado  $(j = 1, ..., b_i)$ ;
- k repetição para a célula  $(i, j)$ , com  $k = 1, ..., n_{ij}$ .

Nota: b<sub>i</sub> pode ser diferente para cada nível i do factor dominante.

A equação base do modelo inclui efeitos de nível do Factor A e efeitos de nível do factor B (subordinado):

$$
Y_{ijk} = \mu + \alpha_i + \beta_{j(i)} + \varepsilon_{ijk} ,
$$

com  $\alpha_1 = 0$  e  $\beta_{1(i)} = 0$ ,  $\forall i$ .

Não faz sentido falar em efeitos do nível *j* do Factor B, sem especificar qual o nível do Factor A a que nos referimos. Nem faz sentido falar em efeitos de interacção.

J. Cadima (ISA) Estatística e Delineamento 2014-15 438 / 467

#### Os valores esperados de  $Y_{iik}$

Tem-se:

- $\bullet$  Para a primeira célula ( $i = j = 1$ ):  $E[Y_{ijk}] = \mu = \mu_{11}$ .
- $\bullet$  Nas restantes células do primeiro nível do Factor A ( $i = 1; j > 1$ ):  $\mu_{1j} = E[Y_{ijk}] = \mu_{11} + \beta_{j(1)}$ .
- $\bullet$  Nos restantes primeiros níveis do factor B ( $i > 1; j = 1$ ):  $\mu_{i1} = E[Y_{iik}] = \mu_{11} + \alpha_i.$
- $\bullet$  Nas células genéricas  $(i,j)$ , com  $i > 1$  e  $j > 1$ ,  $\mu_{ij} = E[Y_{ijk}] = \mu_{11} + \alpha_i + \beta_{j(i)}.$

Os efeitos  $\alpha_i$  e  $\beta_{i(i)}$  designam-se efeitos dos níveis de cada Factor.

#### Os dois testes ANOVA

Neste delineamento, pretende-se testar a existência de cada um dos dois tipos de efeitos previstos no modelo:

$$
\bullet \ H_0: \alpha_i = 0, \quad \forall i = 2,...,a \ ; \ e
$$

• 
$$
H_0: \beta_{j(i)} = 0, \quad \forall i = 1, ..., a \text{ e } j = 2, ..., b_i.
$$

As estatísticas de teste para cada um destes testes obtêm-se a partir da decomposição da Soma de Quadrados Total em parcelas convenientes.

As Somas de Quadrados associadas a cada tipo de efeito definem-se de forma análoga à usada em delineamentos anteriores.

J. Cadima (ISA) Estatística e Delineamento 2014-15 442 / 467

2014-15 440 / 467

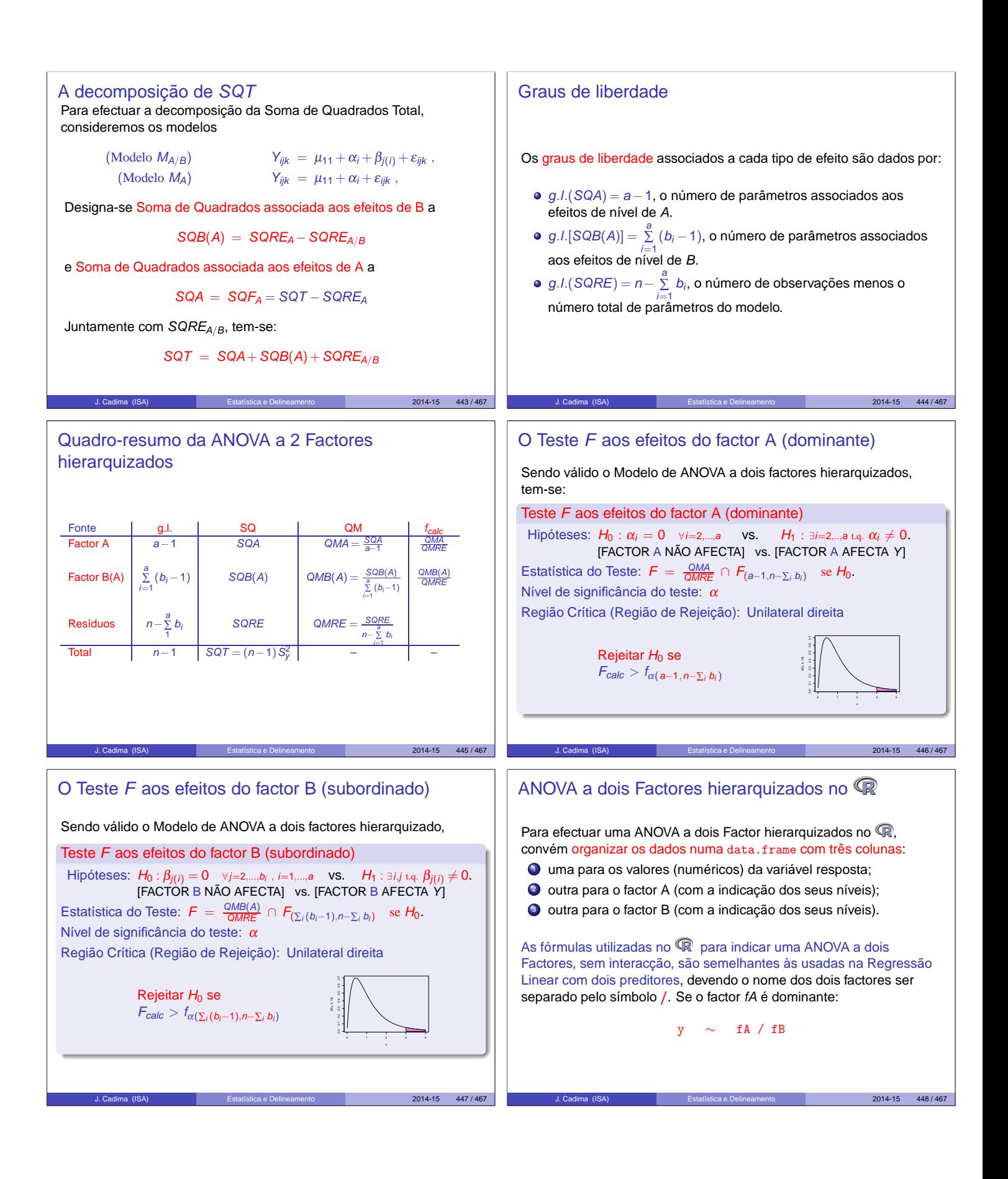

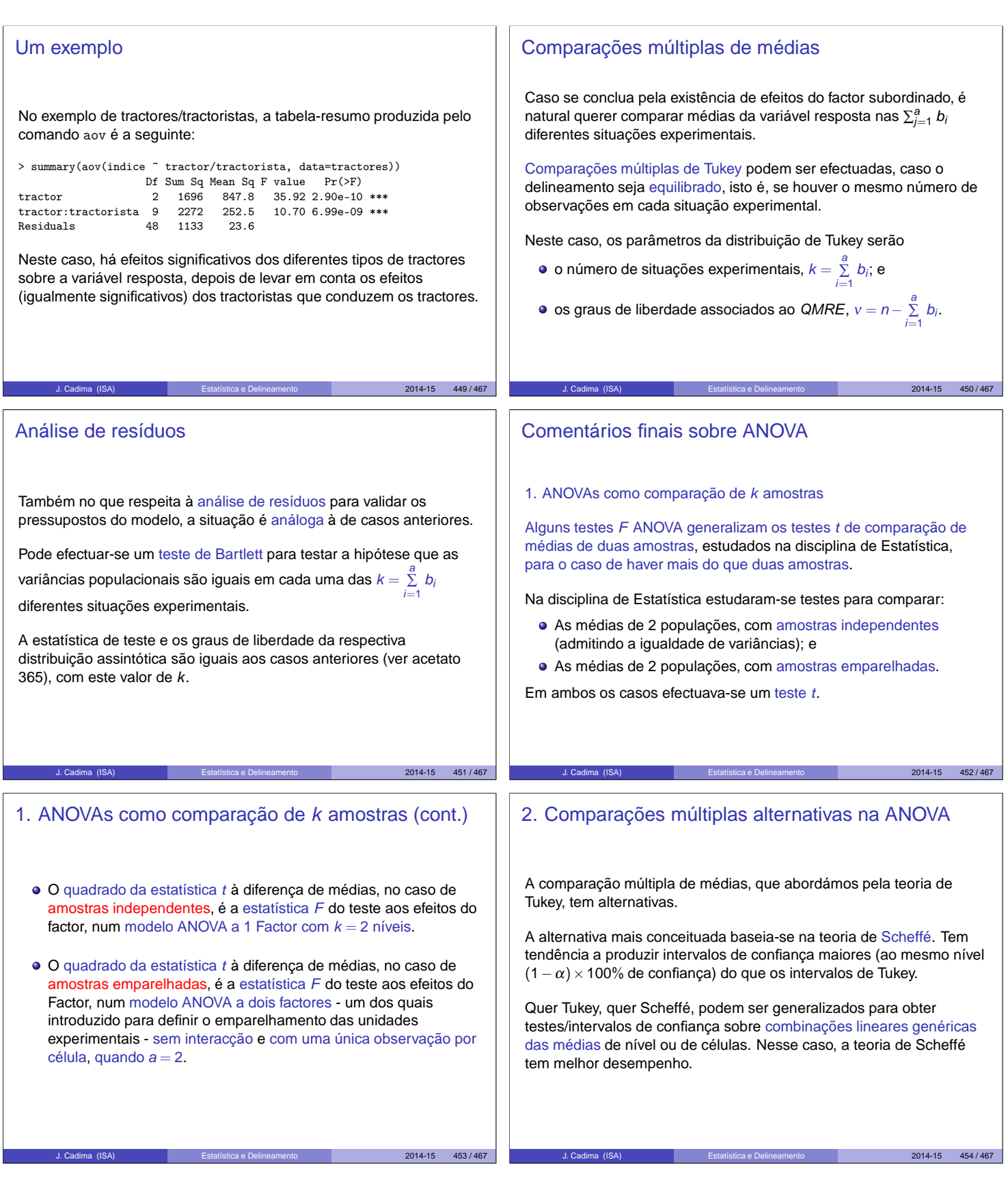

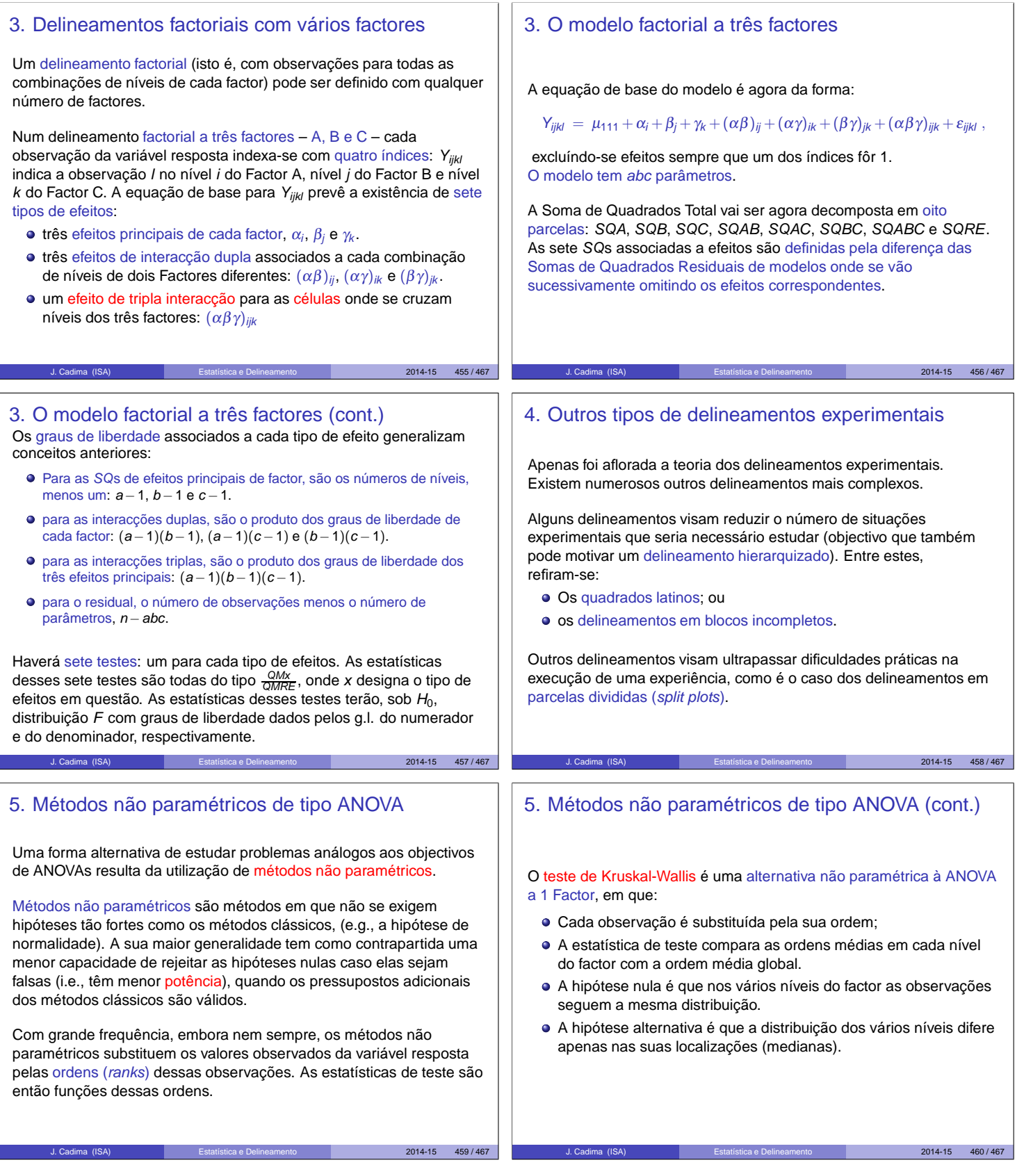

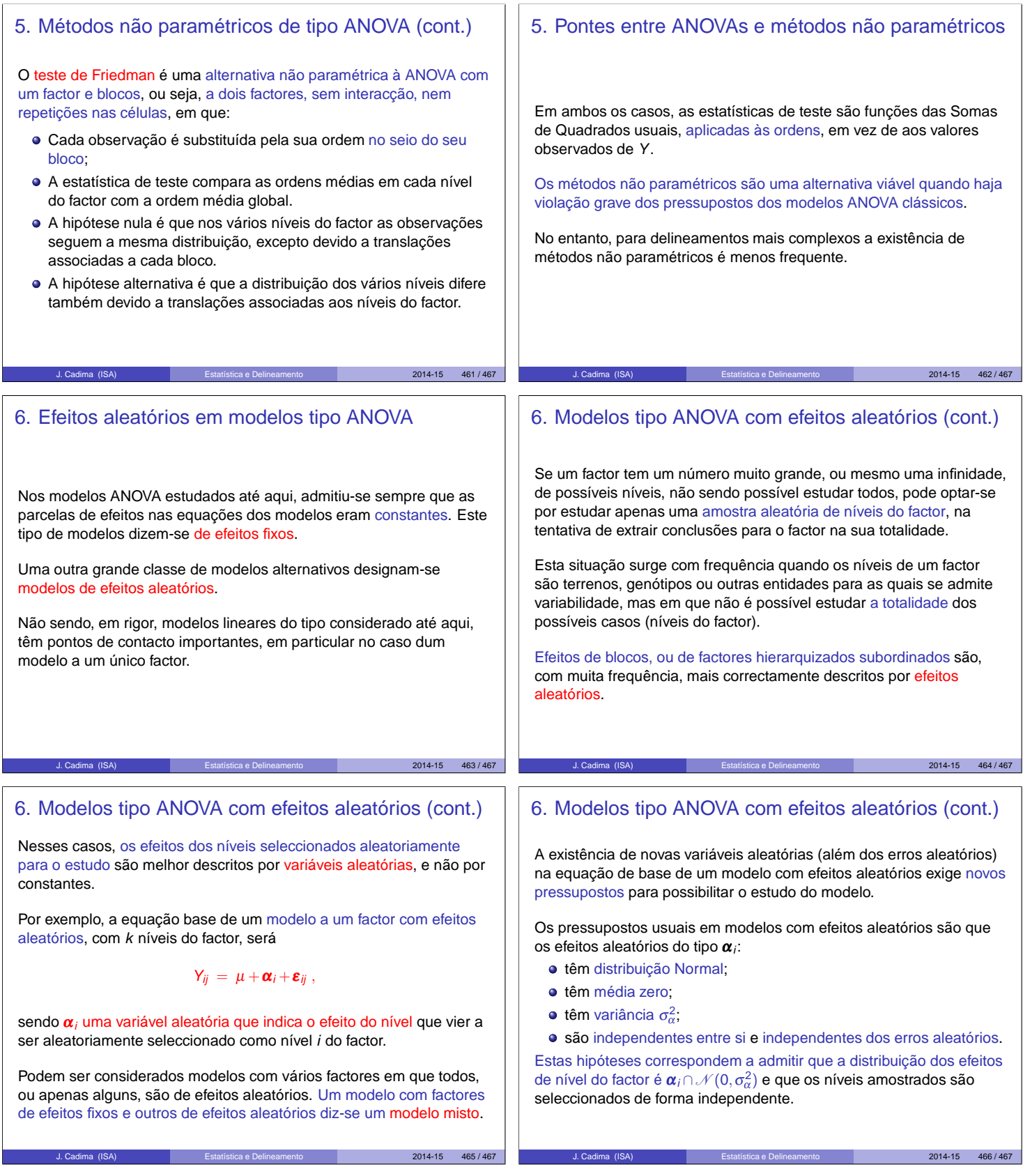

## 6. Teste a efeitos aleatórios do factor Um teste à existência de efeitos do factor tem as hipóteses:  $H_0: \sigma_\alpha^2 = 0$  vs.  $H_1: \sigma_\alpha^2 \neq 0$ Embora este modelo a um factor não seja um Modelo Linear do mesmo tipo que o modelo de efeitos fixos antes estudado, o teste envolve uma estatística equivalente. Em geral, com delineamentos mais complexos, testes à existência de efeitos aleatórios envolvem quocientes de Quadrados Médios, com distribuição  $F$  sob  $H_0$ , mas nem sempre as estatísticas dos testes são iguais aos correspondentes casos de efeitos fixos. Indima (ISA) **Estatística e Delineamento** 1997-1467 - 2014-15 2014-15 467 / 467